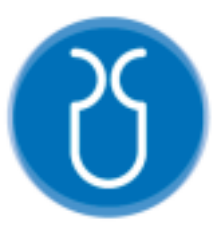

# **UNIVERSIDAD DEL AZUAY FACULTAD DE CIENCIA Y TECNOLOGÍA ESCUELA DE INGENIERÍA ELECTRÓNICA**

"**Implementación de un Sistema para el Seguimiento de Actividades Físicas en Niños con Sobrepeso Mediante el Sensor Kinect y un Robot Humanoide."**

**Trabajo de graduación previo a la obtención del título de:**

**INGENIERO ELECTRÓNICO**

**Autores:**

**ERIK ADRIAN GUAILLASACA SALTO DANIEL SANTIAGO JUMBO SOTO**

**Director:**

**ING. HUGO MARCELO TORRES SALAMEA PhD.**

**CUENCA, ECUADOR**

**2021**

### Implementación de un Sistema para el Seguimiento de Actividades Físicas en Niños con Sobrepeso Mediante el Sensor Kinect y un Robot Humanoide

#### **RESUMEN**

En la actualidad el sobrepeso ha aumentado la probabilidad de que los niños padezcan enfermedades cardiovasculares o no transmisibles como la diabetes, surgiendo principalmente por los cambios en su alimentación y el sedentarismo, por lo cual es necesario incentivar al aumento de los horas dedicadas a su actividad física implementando una rutina en un Bioloid Premium tipo A y el desarrollo de un sistema para el seguimiento de estos movimientos mediante el uso del sensor Kinect que compara los ángulos obtenidos del niño y el robot humanoide. Además, dando a conocer la metodología utilizada para la ejecución de cada uno de estos procesos obteniendo como resultado un informe en el cual se puede visualizar el desempeño del niño al realizar la rutina.

Palabras clave: Bioloid Premium, Kinect, Sobrepeso, Skeleton, Actividad física, Vitruvius.

Ing. Daniel Iturralde. PhD

Coordinador de Escuela

Ing. Hugo Torres. PhD

Director del trabajo de Titulación

**Autores** 

Daniel Santiago Jumbo Soto

Autor

Erik Adrian Guaillasaca Salto

Autor

### Implementation of a system for the monitoring of the physical activities in overweight children using the Kinect sensor and a humanoid robot.

#### **ABSTRACT**

Currently overweight has increased the probability that children suffer from cardiovascular or non-communicable diseases such as diabetes, arising mainly from changes in their diet and sedentary lifestyle, which is necessary to encourage an increase in the hours dedicated to their physical activity implementing a routine in a Bioloid Premium type A and the development of a system for the monitoring these movements through using of the Kinect sensor that compares the angles obtained from the child and the humanoid robot. In addition, making known the methodology used for the execution of each of these processes, obtaining as result a report which the child's performance can be visualized when performing the routine.

Keywords: Bioloid Premium, Kinect, Overweight, Skeleton, Physical Activities, Vitruvius.

Engr. Daniel Iturralde. MSc

**School Director** 

Engr. Hugo Torres. MSc

**Thesis Advisor** 

**Authors** 

Daniel Santiago Jumbo Soto

Author

Erik Adrián Guaillasaca Salto

Author

Dpto. Idiomas

**Translated by** 

Santiago Jumbo

# Implementación de un Sistema para el Seguimiento de Actividades Físicas en Niños con Sobrepeso Mediante el Sensor Kinect y un Robot Humanoide

Daniel Santiago Jumbo Soto *Escuela de Ingeniería Electrónica Universidad del Azuay* Cuenca, Ecuador jumbosantiago@es.uazuay.edu.ec

*Resumen-.* **En la actualidad el sobrepeso ha aumentado la probabilidad de que los niños padezcan enfermedades cardiovasculares o no transmisibles como la diabetes, surgiendo principalmente por los cambios en su alimentación y el sedentarismo, por lo cual es necesario incentivar al aumento de los horas dedicadas a su actividad física implementando una rutina en un Bioloid Premium tipo A y el desarrollo de un sistema para el seguimiento de estos movimientos mediante el uso del sensor Kinect que compara los ángulos obtenidos del niño y el robot humanoide. Además, dando a conocer la metodología utilizada para la ejecución de cada uno de estos procesos obteniendo como resultado un informe en el cual se puede visualizar el desempeño del niño al realizar la rutina.**

*Palabras Claves—* **Bioloid Premium, Kinect, Sobrepeso, Skeleton, Actividad física, Vitruvius.**

#### I. INTRODUCCIÓN

Una de las principales causas del sobrepeso y la obesidad es la inestabilidad energética entre las calorías consumidas y gastadas dentro del cuerpo humano. También se suma la falta de actividad física generada por las nuevas formas de movilidad y la creciente adaptabilidad sedentaria generada por la tecnología. El sobrepeso infantil puede generar mayor riesgo de contraer obesidad, muerte prematura y discapacidad en la edad adulta[1]. En el Centro de Investigación y Tecnología Hellas presentaron una plataforma para la prevención de la obesidad infantil, que se basa en juegos interactivos de una red social entre el robot y el niño[2].

Debido a la pandemia del Covid-19 los centros educativos, colegios y universidades han cerrado sus establecimientos para evitar la propagación del virus, lo que ha causado una amplia variación en los hábitos de niños, jóvenes y adultos teniendo como consecuencia el aumento de peso, falta de actividad física y cambios en su alimentación[3].

Los robots adquieren el concepto de SAR (robótica socialmente asistida) al brindar apoyo al usuario a través de una interrelación efectiva donde el propósito es obtener un progreso en su aprendizaje, rehabilitación, etc.[4] En un artículo publicado en Minnesota evaluaron la aceptabilidad potencial del entrenamiento de ejercicios asistido por un robot entre jóvenes de 15 a 20 años, donde se evidenció la probabilidad de que un 67.8% de participantes estuvieran de acuerdo en usar al robot para ayudarlos a hacer ejercicio[5].

Erik Adrián Guaillasaca Salto *Escuela de Ingeniería Electrónica Universidad del Azuay* Cuenca, Ecuador erick.guiallasaca@es.uazuay.edu.ec

El dispositivo Kinect de Microsoft es ideal para emplear en aplicaciones que involucren la captación de un movimiento humano, teniendo como finalidad trabajar con diversos lenguajes de programación[6]. En un artículo publicado en Bangladesh propusieron un entrenador virtual con la aceptación del 96% para la retroalimentación en tiempo real y la puntación de las diferentes posturas de ejercicios propuestos para el artículo[7].

Este proyecto se establece en la implementación de un sistema que entrega un informe del desempeño del niño al realizar rutinas previamente establecidas en un robot Bioloid Premium tipo A, movimientos que serán reconocidos por un sensor Kinect para el cumplimiento de las mismas. La finalidad del proyecto es incentivar al aumento de las horas dedicadas a la actividad física que servirán para reducir la obesidad infantil.

#### *A. Estado del arte*

En el trabajo realizado en Portugal por Piotin, Benassarou, Blanchard, Nocent y Bertin "*Abdominal Morphometric data acquisition using depth sensors*", se propone una metodología completa para adquirir, analizar datos morfológicos y establecer tipologías con dispositivos de consumo de bajo costo. Utilizando el Kinect como periférico para capturar mediciones abdominales, calculando el plano sagital y transversal respectivamente. En base a la información extraída se construye una tipología de morfología abdominal[8].

En un artículo realizado en la India denominado "*Virtual Trainer with real-time feedback using kinect sensor*", proponen un entrenador virtual con retroalimentación en tiempo real, evaluando las posturas de la actividad física utilizando el Kinect mediante un clasificador de Random Forest (RF). Los gestos obtenidos proporcionan una vista 3D de la postura en la pantalla y de acuerdo a la puntuación de la actividad realizada, se produce una retroalimentación en tiempo real de lo que se debe corregir, obteniendo una precisión del 96%[9].

En una investigación realizada en Estados Unidos denominada "Towards *a Social and Mobile Humanoid Exercise Coach*", se desarrolla un entrenador humanoide social que intervendrá en la interacción, como guía y ejemplo para la realización de ejercicios físicos, teniendo como finalidad la posibilidad de aumentar la actividad física de las personas que utilicen este sistema. Comparan el efecto que tiene trabajar con este tipo de entrenador humanoide y un entrenador de salud humana. Los resultados obtenidos demostraron tendencias alentadoras y sugieren más investigación con un tamaño de muestra más grande[10].

En el artículo "*Analysis of Children's Posture for the Bodily Kinesthetic Test*", se realiza el análisis de posturas de yoga que realizan los niños con la ayuda de un Kinect y de un robot Nao, con la finalidad de mejorar la evolución de la inteligencia corporal kinestésica, ya que presenta problemas a la hora de evaluarla, se debió a que los niños no pueden entender la postura presentada en una foto y que el evaluador comprueba manualmente una puntuación para evaluar la postura[11].

La evaluación de la postura de una persona mientras hace ejercicio es importante para los fisioterapeutas, por lo cual el artículo "*PostureCheck: Posture modeling for exercise assessment using the Microsoft Kinect*", la aplicación desarrollada evalúa las posturas de las personas que realizan ejercicio frente a un sensor Kinect, la cual extrae características del torso de las personas y las clasifica de acuerdo a su postura como correctas o incorrectas, y sugiere al usuario como puede corregir su postura[12].

Según el grupo de Investigación Ciberdidact, Departamento de Didáctica de las Ciencias Experimentales y Matemáticas de Portugal, el uso de la robótica educativa en el proceso infantil, lleva implícita la iniciación del pensamiento computacional y el apoyo al desarrollo de nociones espaciales básicas (adelante, detrás, arriba, abajo, derecha e izquierda). En su artículo "*Roamer, a robot in the classroom of Early Childhood Education for the development of basic spatial notions*", se basó en la intervención del robot Roamer para la enseñanza de las mismas, aplicando análisis cualitativos que dieron como resultado que las nociones derecha e izquierda siguen siendo las más complicadas en adquirir y asimilar por los niños[13].

El uso de los robots en la educación ha facilitado la inclusión de los estudiantes a una variedad de actividades. El artículo "*RoboMusicKids – Music Education with Robotic Building Blocks*", presenta un proyecto el cual usa la robótica modular para crear una plataforma de expresión musical, la cual permite a los usuarios experimentar con géneros musicales, sin tener conocimientos previos[14].

En el artículo "*Kinect sensor based physiotherapy management*", se desarrolla un sistema de control de actividad física para personas sometidas a rehabilitación, el mismo que analiza la orientación de las articulaciones y determina la distribución de fuerza en los diferentes grupos musculares. Se obtuvo en los resultados que puede ser utilizado como una herramienta de monitoreo al dar seguimiento de la mejora del paciente[15].

Cada vez existen mayor número de pacientes sobrevivientes a accidentes cerebrovasculares, por lo cual el artículo "*Kinect based user-friendly operation of LAWEX for upper limb exercising task*", desarrolla un sistema de seguimiento con el Kinect, el cual determina la trayectoria de los movimientos de rehabilitación, los cuales sirven como entrada para un robot

LAWEX de rehabilitación paralelo, con el cual se busca reemplazar el control por cable con los datos que proporciona el Kinect[16].

La demencia es un problema creciente entre los adultos mayores, aunque esta no tiene cura, estudios sugieren que el ejercicio puede ser beneficioso en las funciones cognitivas. Por lo que el Articulo "*Humanoid Therapy Robot for Encouraging Exercise in Dementia Patients*", propone que un robot se puede usar como asistente de terapia siendo de gran ayuda y eficaz en la incentivación a realizar ejercicio en pacientes que sufren demencia, en este estudio el robot incentivó a realizar pasos de baile sencillos, obteniendo resultados alentadores en la respuesta de los pacientes[17].

#### *B. Marco teórico*

La investigación tiene como objetivo el seguimiento de las extremidades mediante el uso del Kinect de una rutina de ejercicios que llevará a cabo el niño teniendo como referencia los movimientos del humanoide, por lo que es necesario tener en cuenta los siguientes conceptos.

#### *1) Obesidad y Actividad Física.*

#### **Obesidad**

El sobrepeso y la obesidad se refieren a la acumulación excesiva de grasa en un individuo, teniendo como indicador el índice de masa corporal (IMC) en adultos de ambos sexos y edades. En el caso de niños de 5 a 19 años se definen de acuerdo a una desviación típica por encima de la mediana establecida en los patrones de crecimiento infantil planteada por la organización mundial de la salud(OMS)[1].

A nivel de niños/as de 5 a 19 años el sobrepeso se presenta con más de una desviación estándar (SD), en cambio la obesidad con más de dos SD. Como referencia tenemos en la Figura 1 el IMC (Kg/metro cuadrado) de una niña de 10 años de acuerdo a los patrones de crecimiento de la OMS[1].

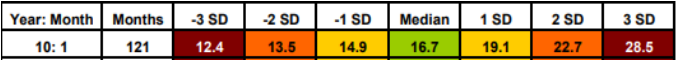

Figura 1. Referencia del peso en desviación estándar[18].

Otra forma de clasificar el sobrepeso y la obesidad en niños es por medio de los percentiles que son los que indican la posición relativa del número IMC entre niños del mismo sexo y edad[19].

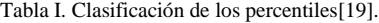

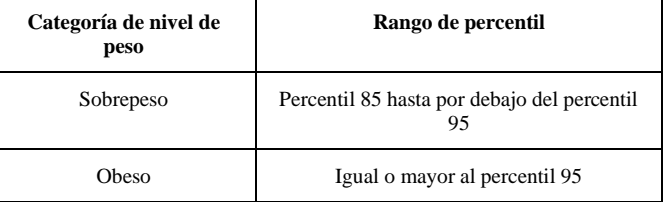

En forma de percentiles tenemos la siguente referencia de acuerdo a una niña de 10 años de los patrones de crecimiento de la OMS.

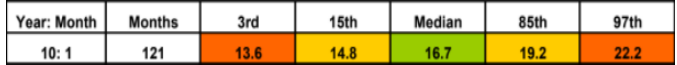

Figura 2. Referencia del peso en percentiles[18].

#### **Enfermedades asociadas a la Obesidad**

#### *a) Cardiovasculares y respiratorias*

La obesidad se asocia a la hipertensión arterial (HTA) que es la fuerza que ejerce la sangre contra las paredes de los vasos sanguíneos, así también como problemas cardiovasculares como la isquemia que es la reducción del flujo sanguíneo y la insuficiencia cardiaca cuando el corazón no bombea correctamente [20][21].

#### *b) Diabetes y dislipidemias*

La diabetes mellitus tipo 2 es la que más se asocia a la obesidad, se define como una enfermedad crónica en la cual hay un alto nivel de azúcar (glucosa) en la sangre, esto debido a la falta de insulina que es la hormona que se encarga de regular la glucosa en la sangre [22].

Las dislipidemias "son trastornos en los lípidos de sangre caracterizados por un aumento de los niveles de colesterol y un incremento de triglicéridos, esto aumenta el riesgo de morbilidad y muerte por diversas enfermedades" este se asocia a la diabetes [23].

#### **Obesidad Infantil**

Es una afección grave a la salud de niños y adolescentes que poseen exceso de masa corporal, esto debido a la malnutrición ya que, al ingerir alimentos altos en grasa, azucares y densamente energéticos, contribuyen al incremento del IMC. La actividad física favorece al gasto energético disminuyendo la probabilidad de adquirir sobrepeso, pero por otro lado el desarrollo tecnológico (entretenimiento, televisión, juegos) ha logrado disminuir este equilibrio ocupando las horas que podrían ser dedicadas a la movilidad física del niño[24][25].

#### **Actividad Física**

Una rutina de actividad física para que resulte efectiva debe combinar ejercicios aeróbicos y anaeróbicos. Se debe cumplir un mínimo de 180 minutos a la semana, dividiéndolas en 3 sesiones de 60 minutos. Según algunas organizaciones de salud recomienda un mínimo de 25 minutos de intensidad moderada al día para mejorar el estado de salud[26].

#### *2) Elementos de Hardware y Software*

Es importante tener en cuenta los conceptos de los elementos que intervienen en el sistema para el seguimiento de actividad física en niños con sobrepeso.

#### **Robot Humanoide**

Es un tipo de robot móvil diseñado para imitar los movimientos y apariencia de un ser humano, posee un torso, cabeza, brazos y piernas. Lo que le permite trabajar en el mismo entorno que un humano sin que se deban realizar cambios sobre estos, lo que presenta una ventaja sobre el uso de los diferentes tipos de robots[27][28].

#### **Robot Bioloid**

Robotis es la casa desarrolladora del "*kit Robot Bioloid Premium",* el cual posee 18 servomotores con un controlador DINAXIMEL AX-12A que permiten controlar la temperatura, velocidad, carga y posición del eje del motor, cuenta con una comunicación serial, que le permite identificar a cada uno de los servomotores mediante un identificador (ID), facilitando el control de varios servomotores[29].

También posee sensores de distancia tipo Dms, giroscopio e infrarrojo. Los cuales son gestionados por el controlador CM-530. Su programación se realiza con ayuda del software Robot Plus, el cual compila y descarga las instrucciones al robot [29][30].

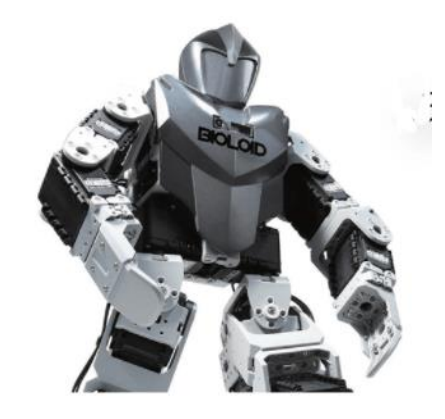

Figura 3. Robot Bioloid Premium [29].

#### **Kinect 2.0**

Es un sensor de movimientos creado por Microsoft, diseñado para la consola de video juegos Xbox One, el propósito que tiene es que la experiencia de juego sea inmersiva y con mucha interacción con el usuario, sin que se tenga que usar mandos adicionales. Es capaz de reconocer movimientos, gestos, comandos de voz y objetos [31][32].

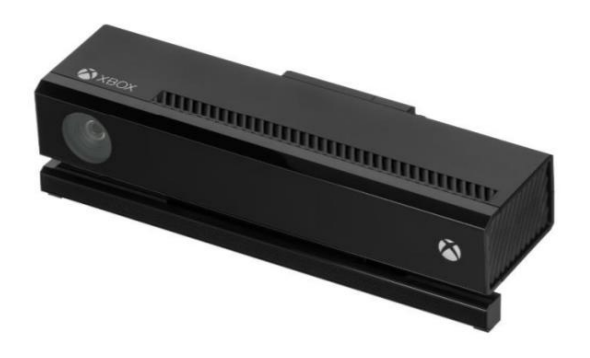

Figura 4. Kinect v2 [31].

#### **Características**

La versión v2 incluye una cámara infrarroja que contiene un sensor de profundidad que permite capturar objetos de 0.5 a 4.5 metros, necesita un puerto 3.0 que beneficia a que la latencia del Kinect baje a 60 ms [32]. En la siguiente tabla se detalla sus especificaciones.

Tabla II. Características del Kinect v2 [33].

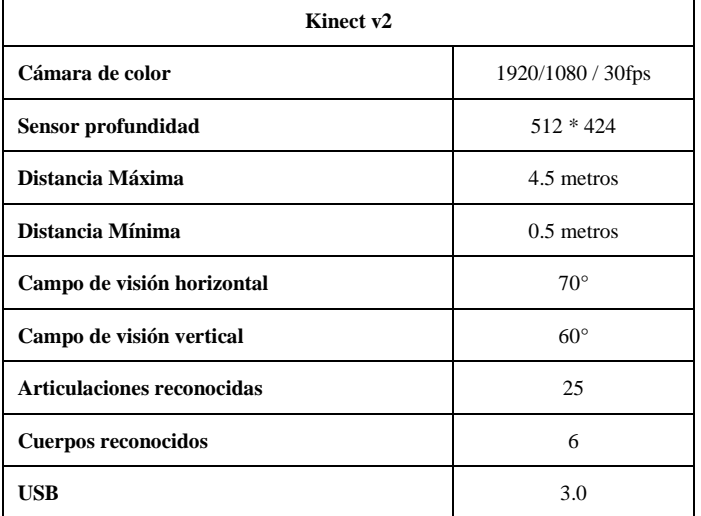

A continuación, se describe los diferentes tipos de software de programación utilizados para la generación de las rutinas que ejecutará el robot Bioloid y el reconocimiento de los movimientos del niño por medio del Kinect de Microsoft.

#### **Roboplus Motion**

Interfaz del usuario para configurar los diferentes movimientos de los servomotores que pertenecen al robot humanoide Bioloid tipo A. En la Figura 5 podemos ver las diferentes partes que componen este programa.

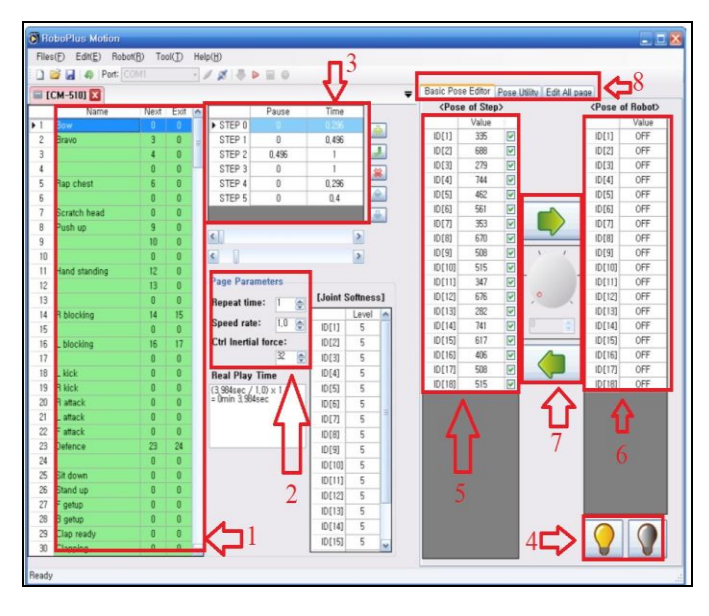

Figura 5. Interfaz de RoboPlus Motion [34].

#### *1) Memoria*

Aquí se encuentra el almacenamiento completo de los espacios de memoria del microcontrolador, son programables y pueden estar ordenados secuencialmente según los ejercicios requeridos[30].

#### *2) Configuración de Página*

Contiene los datos necesarios para establecer el tiempo, repeticiones, velocidad y fuerza de los servomotores o secuencia[30].

#### *3) Pasos o Steps*

Área de configuración de las secuencias a ejecutar por el robot, puede tener 6 posiciones de los servomotores[30].

#### *4) Encender y apagar*

Interruptores de los servomotores, puede ser utilizada para posicionar un movimiento con la opción de apagado y grabar los valores de los servomotores con el botón de encendido y guardarlos en los steps[30].

#### *5) Servomotores*

Se encuentra detallados los 18 servomotores con sus valores de 0 a 1023, listos para ser grabados dentro del controlador[30].

*6) Robot*

Posición de los servomotores en el robot Bioloid[30].

*7) Controles* 

Consta de 3 controladores que pueden ser para cargar los valores de los servomotores al robot o viceversa. Posee una perilla para ajustar ligeramente los valores de lo servomotores[30].

#### *8) Menú*

Tenemos la posibilidad de visualizar una simulación de los movimientos configurados en el robot[30].

#### **Visual Studio**

Es un entorno de desarrollo integrado (IDE), brinda servicios y diferentes recursos que permiten codificar, probar e implementar una programación en cualquier tipo de lenguaje. Los principales lenguajes que permite Visual Studio 2017 se presentan en la Figura 6 [35].

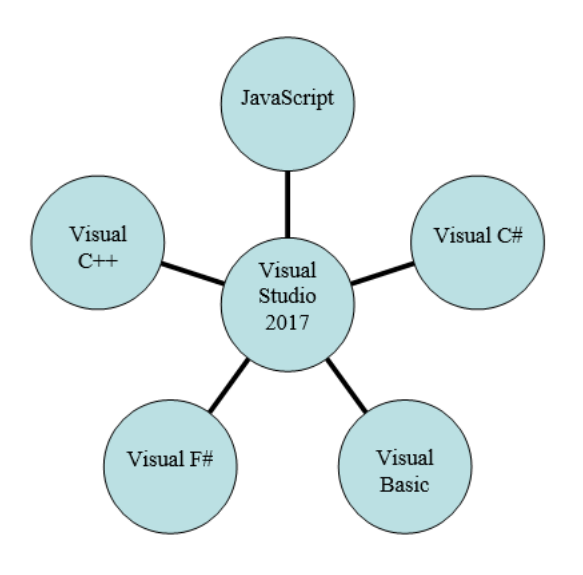

Figura 6. Lenguajes de Programación Visual Studio 2017.

#### **C#**

Lenguaje de programación creado por Microsoft, dedicado a objetos, compila aplicaciones que utilizan el .NET framework [36].

#### **.NET Framework**

Es un compilador de programas denominado Common Language Runtime o CLR. Permite la ejecución de las aplicaciones que poseen .NET que interactúan con el sistema operativo, utilizando todas sus características para dicha aplicación. Posee características como el uso de Herencia, clases, propiedades, métodos, eventos, etc [36].

#### **WPF Application**

Permite la configuración del ambiente, herramientas, referencias y código inicial para generar un Windows Form que contiene más características de interacción con el usuario [36].

#### **SDK v2.0**

El kit de desarrollo de software (SDK), en su versión 2.0 fue desarrollada para el Kinect v2 presentando varias mejoras. Esta herramienta es la encargada de procesar los datos que provienen del Kinect para darnos información sobre el seguimiento del esqueleto, el reconocimiento facial y voz, los cuales son útiles en el desarrollo de aplicaciones que necesiten este tipo de información, se pueden desarrollar en lenguajes de programación como C++. C# y visual basic (VB), ya que cuenta con las librerías respectivas para cada uno[37].

#### **Skeleton**

Es una librería que posee el SDK v2.0 de Kinect, la cual permite obtener información sobre el cuerpo humano y su entorno. Permite realizar un mapeo de profundidad e identifica las articulaciones de una persona que se encuentre frente al Kinect y presenta las coordenadas de las posiciones en 3D [38].

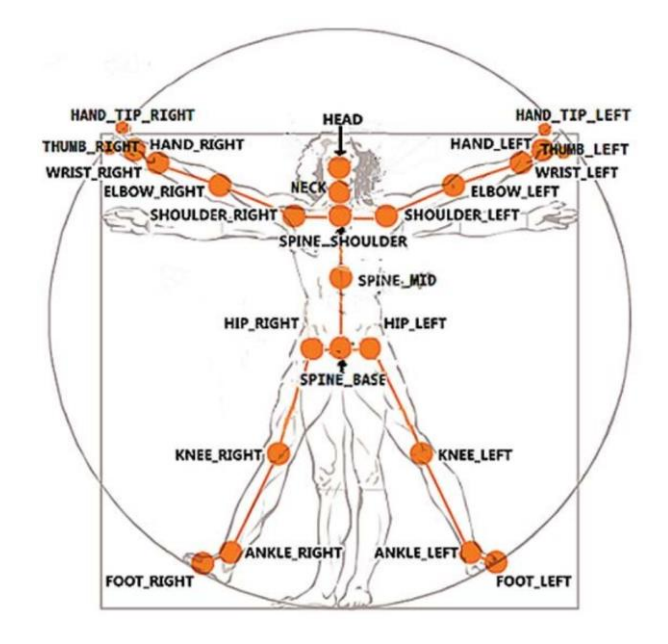

Figura 7. Articulaciones proporcionado por Kinect v2[37].

#### **Vitruvius**

Es un conjunto de herramientas que facilita el procesamiento de los datos obtenidos con el Kinect, ya que simplifica las operaciones básicas de reconocimiento y facilita el cálculo matemático que se necesita para obtener el ángulo de las articulaciones [39]–[41].

#### II. METODOLOGÍA.

Para el desarrollo del sistema del seguimiento de actividad física para niños con sobrepeso es importante describir los elementos que lo conforman: robot humanoide, sensor Kinect y software. Ver Figura 8.

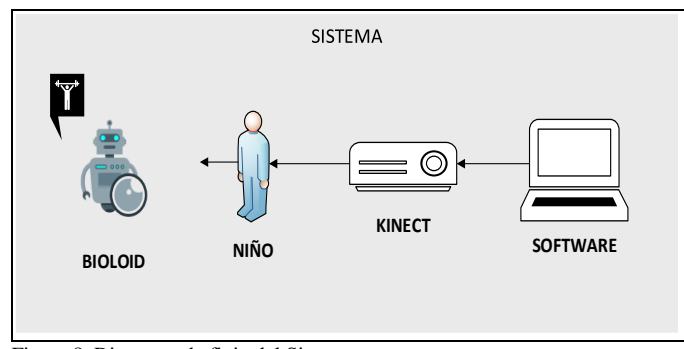

Figura 8. Diagrama de flujo del Sistema

La composición del sistema comprende:

- a) Programación del robot Bioloid
- b) Programación del sensor Kinect
- *A. Programación del Robot Bioloid*

En la Figura 9 se encuentra el proceso de programación dividida en 4 fases: inicialización, controlador CM530, trama de datos y accionamiento de servomotores.

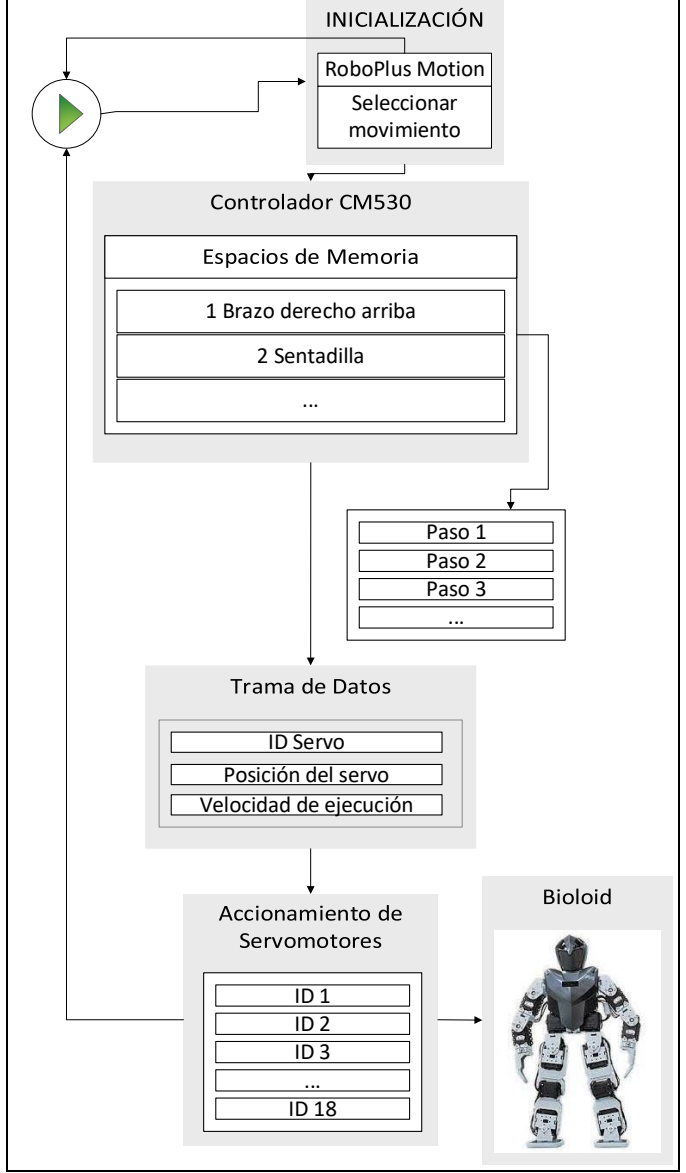

Figura 9. Diagrama de flujo del funcionamiento del Bioloid

#### *1) Inicialización*

RoboPlus Motion utiliza archivos con extensión (.mtn) que contiene toda la información necesaria para que el robot ejecute los diferentes movimientos que serán establecidos para la rutina.

#### **Movimientos establecidos para la rutina**

La rutina efectuada dentro del sistema se formó sobre la base de la investigación de ejercicios apropiados para niños con sobrepeso de 6 a 10 años de edad, teniendo en cuenta que logren ejecutarlas sin mayor dificultad contribuyendo a su salud y estado físico. Contiene 18 movimientos divididos en 3 etapas diferentes: calentamiento, desarrollo, estiramiento o vuelta a la calma.

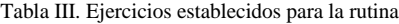

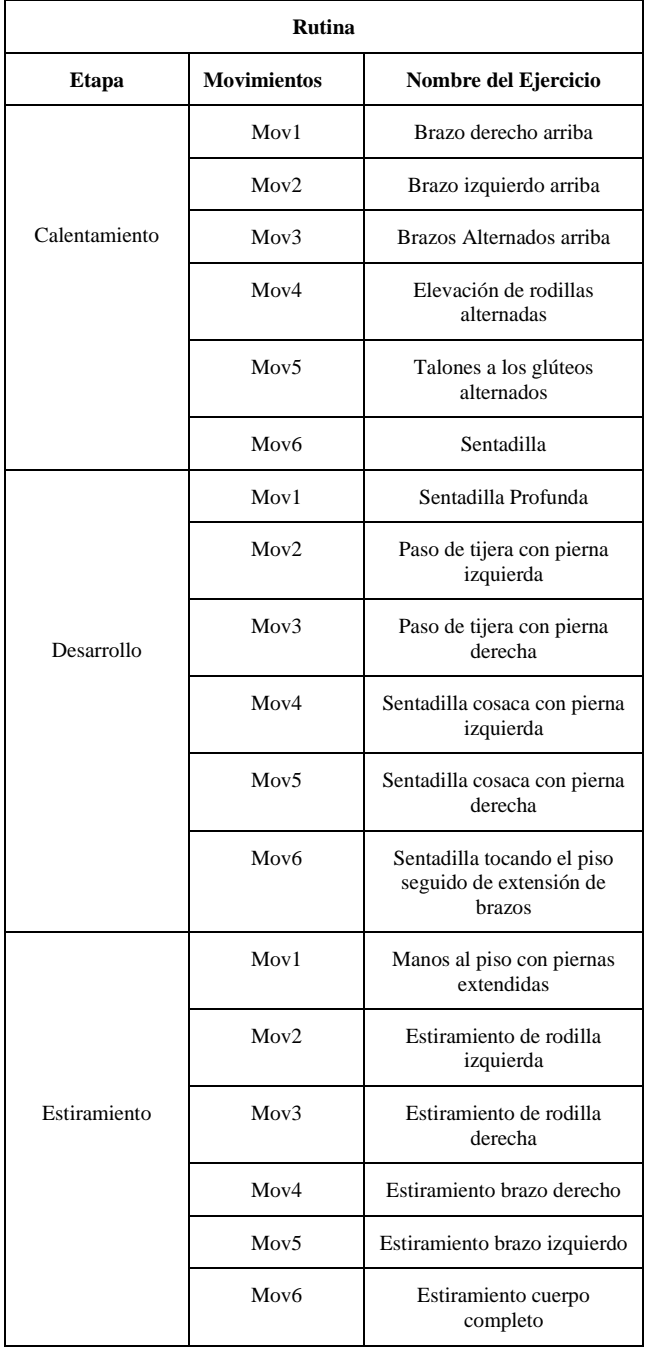

Los movimientos poseen un número determinado de repeticiones de acuerdo a la edad del niño, 10 para 6 a 8 años y 15 para 8 a 10 años, completándose los 20 a 30 minutos diarios que recomienda la OMS. La siguiente tabla indica el tiempo de ejecución de los movimientos realizados por el robot humanoide.

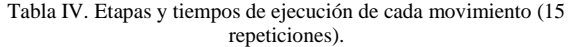

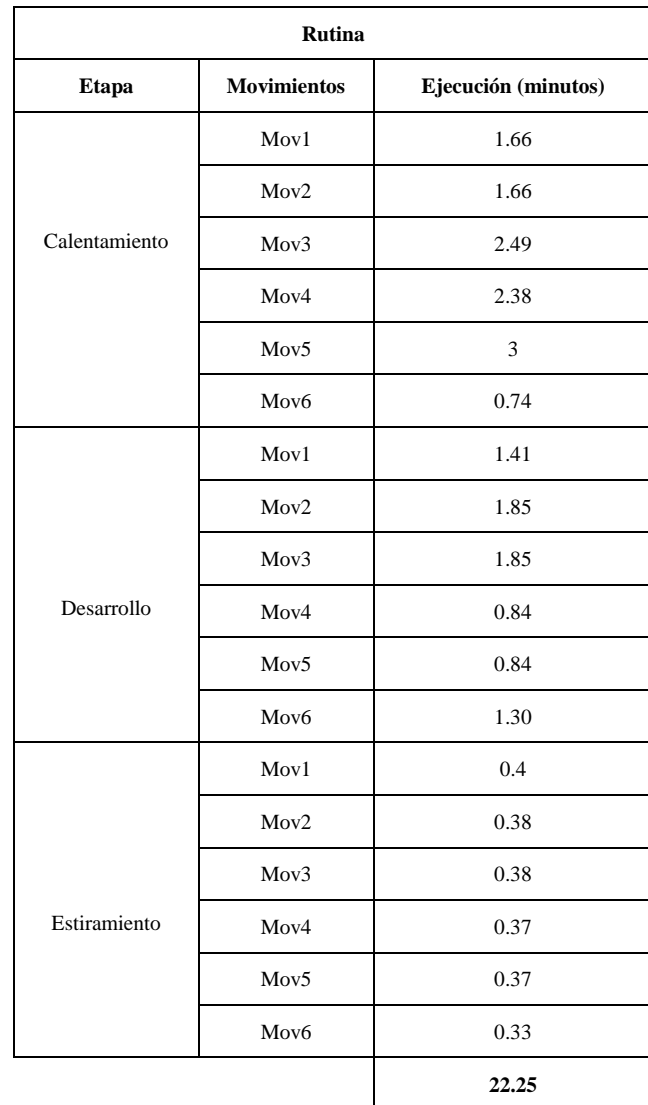

### *2) Controlador CM530*

El controlador CM530 contiene una CPU ARM Córtex STM32F103RE, placa de comunicación TTL, puertos de E/S que poseen compatibilidad directa con los servomotores Dynamixel Ax y la probabilidad de realizar comunicación Bluetooth o Zigbee. Dentro de sus espacios de memoria podemos encontrar un movimiento dividido en 6 pasos que contiene la información específica para cada servomotor que posee el Bioloid.

Para los ejercicios propuestos de la rutina se utilizaron dos de estos espacios: uno para realizar el movimiento y otro para regresar a su estado inicial. En el siguiente ejemplo tenemos el primer movimiento del calentamiento que contiene 4 pasos para completar el ejercicio y una segunda parte para regresar a su estado de reposo.

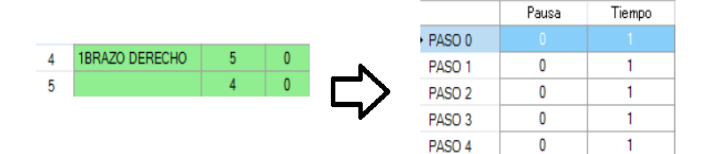

Figura 10. Espacios de Memoria y sus pasos [42].

#### *3) Trama de Datos*

Los pasos de los estados de memoria poseen valores entre 0 a 1023 de los 18 servomotores, mediante el menú "Editor básico de posición" ubicado en la parte superior derecha de la Figura 11, podemos configurar estos valores y generar el movimiento que deseamos obtener.

| Editor básico de posición Utilidad de postura Editar toda la página |                                      |                 |             |                                       |       |  |  |
|---------------------------------------------------------------------|--------------------------------------|-----------------|-------------|---------------------------------------|-------|--|--|
|                                                                     | <posición del="" paso=""></posición> |                 |             | <posición del="" robot=""></posición> |       |  |  |
|                                                                     | Valor                                |                 |             |                                       | Valor |  |  |
| ID[1]                                                               | 205                                  | ☑               |             | ID[1]                                 | 205   |  |  |
| ID[2]                                                               | 818                                  | $\vee$          |             | ID[2]                                 | 818   |  |  |
| ID[3]                                                               | 251                                  | ☑               |             | ID[3]                                 | 251   |  |  |
| ID[4]                                                               | 772                                  | $\triangledown$ |             | ID[4]                                 | 772   |  |  |
| ID[5]                                                               | 511                                  | $\triangledown$ |             | ID[5]                                 | 511   |  |  |
| ID[6]                                                               | 512                                  | $\triangledown$ |             | ID[6]                                 | 512   |  |  |
| ID[7]                                                               | 358                                  | ☑               |             | ID[7]                                 | 357   |  |  |
| ID[8]                                                               | 666                                  | $\triangledown$ |             | ID[8]                                 | 666   |  |  |
| ID[9]                                                               | 512                                  | ☑               | x           | IO[9]                                 | 511   |  |  |
| ID[10]                                                              | 512                                  | $\triangledown$ |             | ID[10]                                | 512   |  |  |
| ID[11]                                                              | 475                                  | $\triangledown$ |             | ID[11]                                | 449   |  |  |
| ID[12]                                                              | 549                                  | $\checkmark$    | $\circ$     | ID[12]                                | 574   |  |  |
| ID[13]                                                              | 437                                  | $\vee$          |             | ID[13]                                | 436   |  |  |
| ID[14]                                                              | 587                                  | ☑               | $\boxed{0}$ | $\hat{\div}$<br>ID[14]                | 587   |  |  |
| ID[15]                                                              | 549                                  | ☑               |             | ID[15]                                | 548   |  |  |
| ID[16]                                                              | 475                                  | $\vee$          |             | ID[16]                                | 475   |  |  |
| ID[17]                                                              | 512                                  | $\checkmark$    |             | ID[17]                                | 511   |  |  |
| ID[18]                                                              | 512                                  | ☑               |             | ID[18]                                | 512   |  |  |

Figura 11. Posición del Paso, Posición del Robot [42].

Por otro lado, el menú "Utilidad de postura" que se encuentra en la parte superior en la Figura 12, nos permitió visualizar paso a paso los movimientos configurados en el robot y comprobarlos para su correcto funcionamiento, aplicando intercambios o simetría a sus articulaciones.

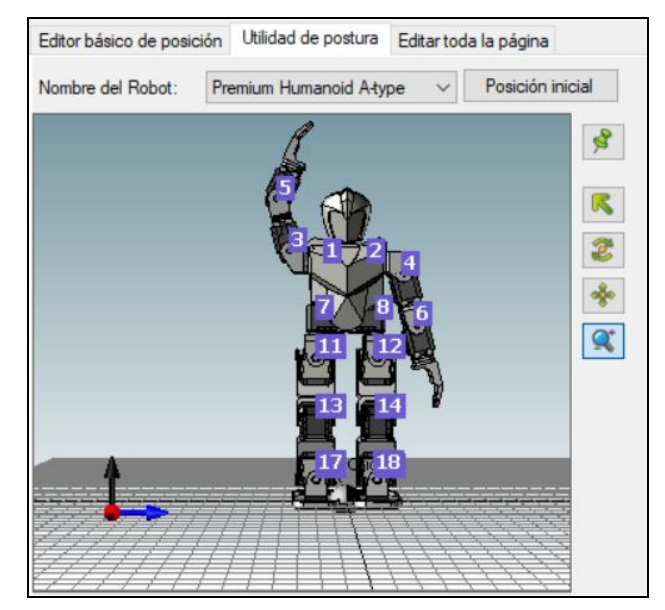

Figura 12. Utilidad de Postura (visualización de pasos) [42].

En la Figura 13 se establecen los parámetros de la fuerza, tiempo y velocidad de ejecución de los diferentes servomotores que conforman el paso.

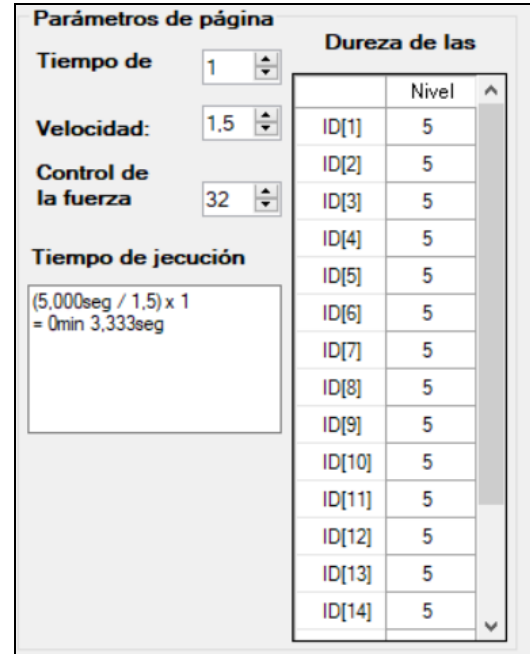

Figura 13. Parámetros de los servomotores [42].

#### *4) Accionamiento de Servomotores*

La siguiente tabla contiene los pasos que conforman la ejecución del movimiento 6 de la etapa del calentamiento (sentadilla), donde se especifica el valor de cada servomotor para realizar el movimiento. Se establecen 3 pasos para el desarrollo del ejercicio y 3 para el regreso a su posición inicial.

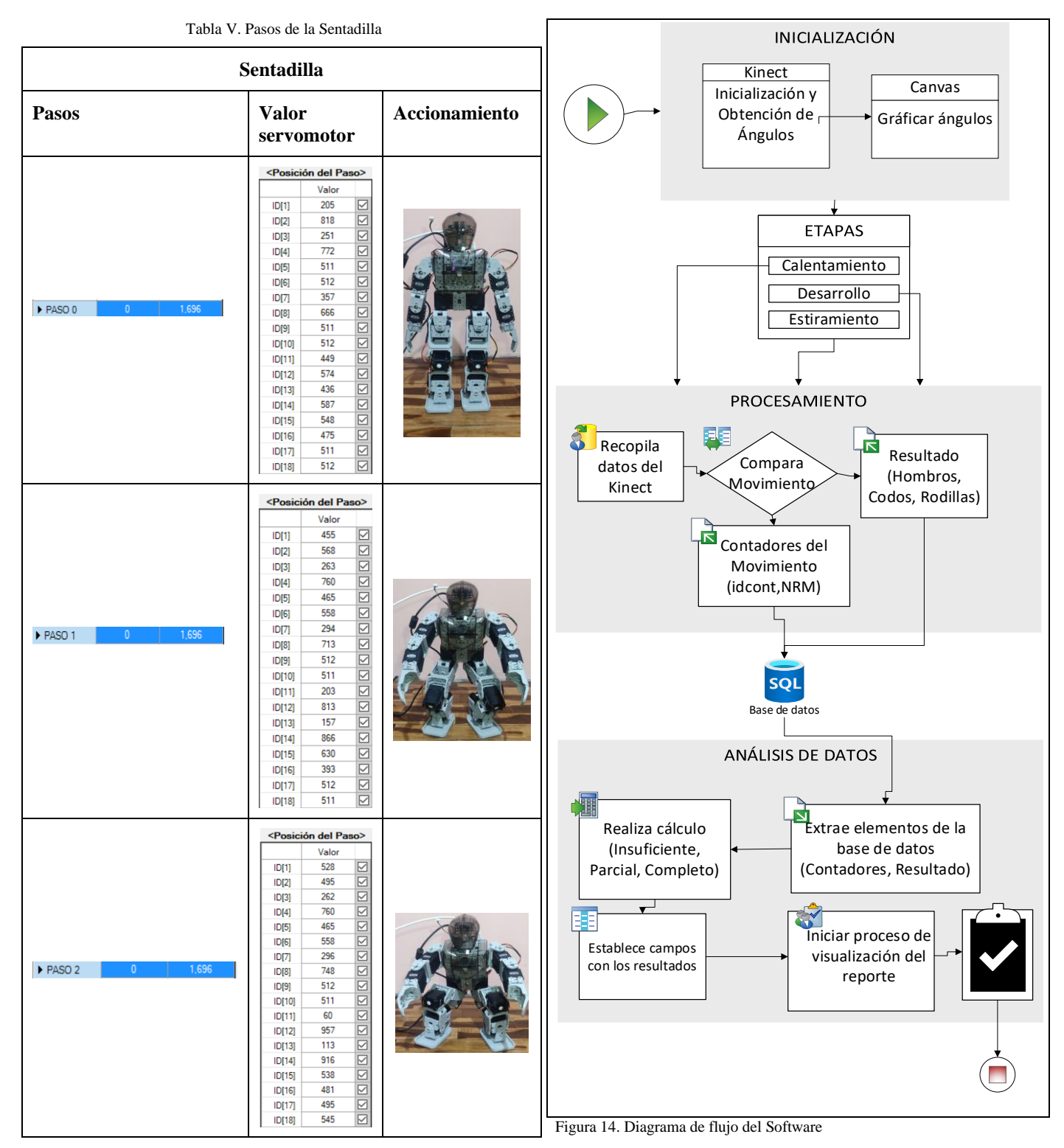

*B. Programación del sensor Kinect*

Para el desarrollo del software el sistema se dividió en: inicialización, procesamiento y análisis de los datos. Ver la Figura 14.

Para la programación del software se utilizó visual studio que es un IDE que maneja diferentes lenguajes de programación entre ellos C# el cual es utilizado en nuestro sistema. La implementación de la interfaz gráfica consta de ventanas tipo WPF, la cual permite realizar el diseño de acuerdo a los requerimientos del usuario y visualizar contenido específico. Su diseño es estructurado con código XML, el cual permite distribuir a conveniencia los elementos que conforman la ventana. En el sistema existen tres diseños: ingreso de datos del niño, reconocimiento de las articulaciones

y reporte de la actividad física.

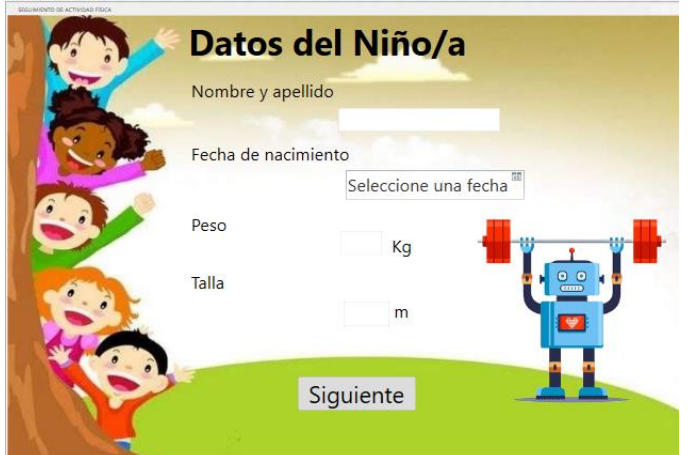

Figura 15. Implementación del primer diseño de la ventana.

La Figura 15, presenta el diseño de la ventana del ingreso de datos del niño los cuales son almacenados y utilizados para establecer el número de repeticiones que el niño va a realizar, también se utiliza su peso y talla para calcular el IMC y establecer en qué percentil se encuentra.

#### *1) Inicialización*

#### **Kinect**

Una parte fundamental del sistema es el sensor Kinect, que obtiene la información de los movimientos realizados por el niño. Dentro de su programación se usan las librerías que se encuentran dentro del SDK V2.0, permitiendo la inicialización del sensor y la activación del skeleton, que traza una forma de esqueleto que reconoce los movimientos y gestos de la persona que detecta. Ver la Figura 16.

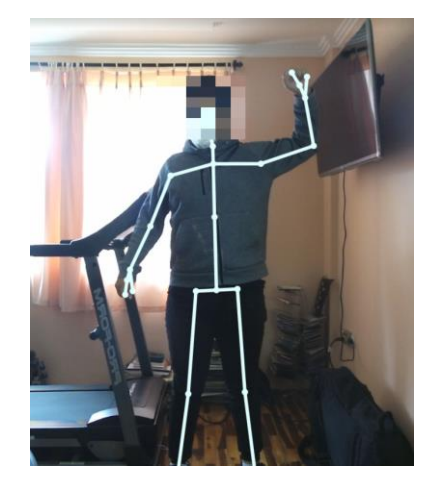

Figura 16. Esqueleto trazado

Luego de obtener el esqueleto de la persona, se obtiene los ángulos de las articulaciones de mayor relevancia con el uso de la librería Vitruvius, la cual permite calcular el valor de la articulación mediante una triangulación de Pitágoras. Se establecen tres puntos: valor inicial, central y final, teniendo en cuenta que el punto central es el vértice. Ver la Figura 17.

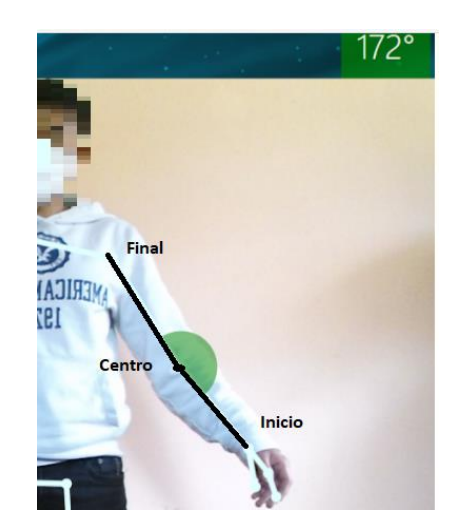

Figura 17. Trazado del ángulo (vértices)

#### **Canvas**

Es un panel simple que dibuja gráficos, permitiéndonos trazar ángulos en tiempo real sobre las articulaciones del esqueleto. Ver la Figura 18.

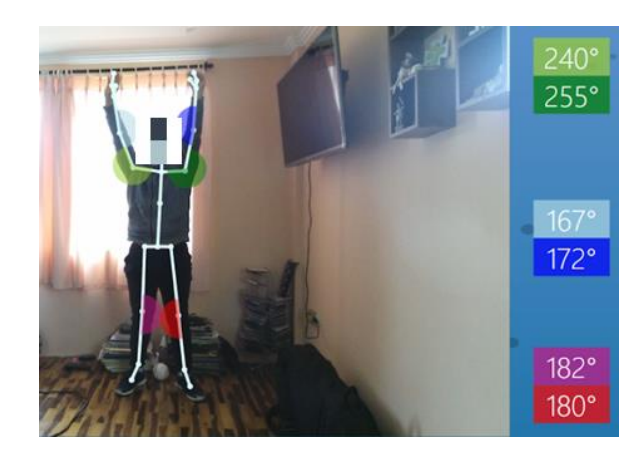

Figura 18. Trazado de los 6 ángulos.

 *2) Procesamiento*

#### **Comparación de movimientos**

Para la comparación de los movimientos realizados por el niño se determinó un rango angular para evaluar el seguimiento con respecto al robot, asumiendo la posibilidad de tener un resultado de 1 a 3 por articulación, 3 si es similar, 2 se asemeja y 1 cuando intenta moverse o se tiene demasiada dificultad para realizar el movimiento.

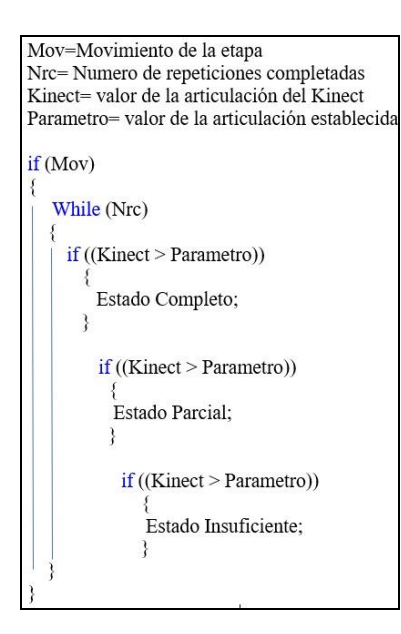

Figura 19. Representación del código de la comparación el movimiento

En la Figura 19, se observa una simplificación del código que compara los movimientos con respecto a la calibración realizada previamente, en esta parte el programa se evalúa si el ángulo obtenido al realizar el ejercicio se encuentra dentro de uno de los intervalos establecidos, con ello se le asigna un estado y se guarda en las tablas de la base de datos para posteriormente realizar su análisis. Este proceso se lo ejecuta en cada una de las etapas: calentamiento, desarrollo y estiramiento, en este último se usa una lógica diferente, compara el tiempo que el niño permanece en la posición del ejercicio.

En la Tabla VI, se puede observar las calibraciones de las diferentes etapas, por ejemplo, en el movimiento 1 del calentamiento (brazo derecho arriba), los valores menores a 140° en los hombros se considera estado de reposo, para ángulos comprendidos entre 160 y 180° el estado sería insuficiente, de 180 a 200° el estado será parcial y para mayores a 200° el estado se establece como completo.

Tabla VI. Calibración Etapa de Calentamiento

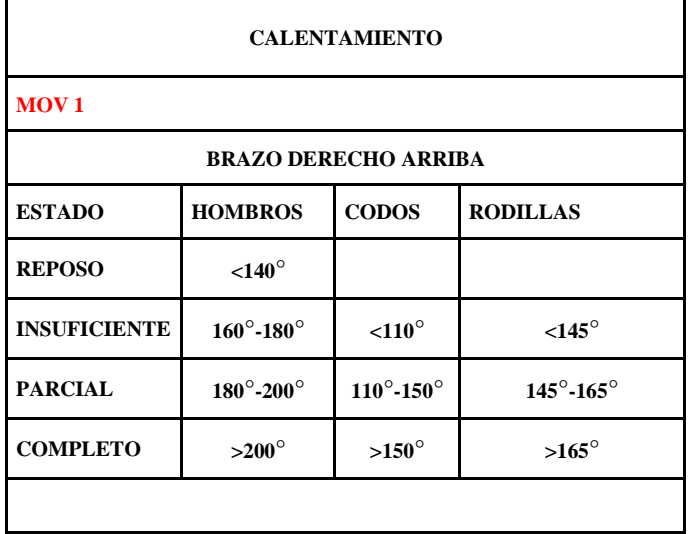

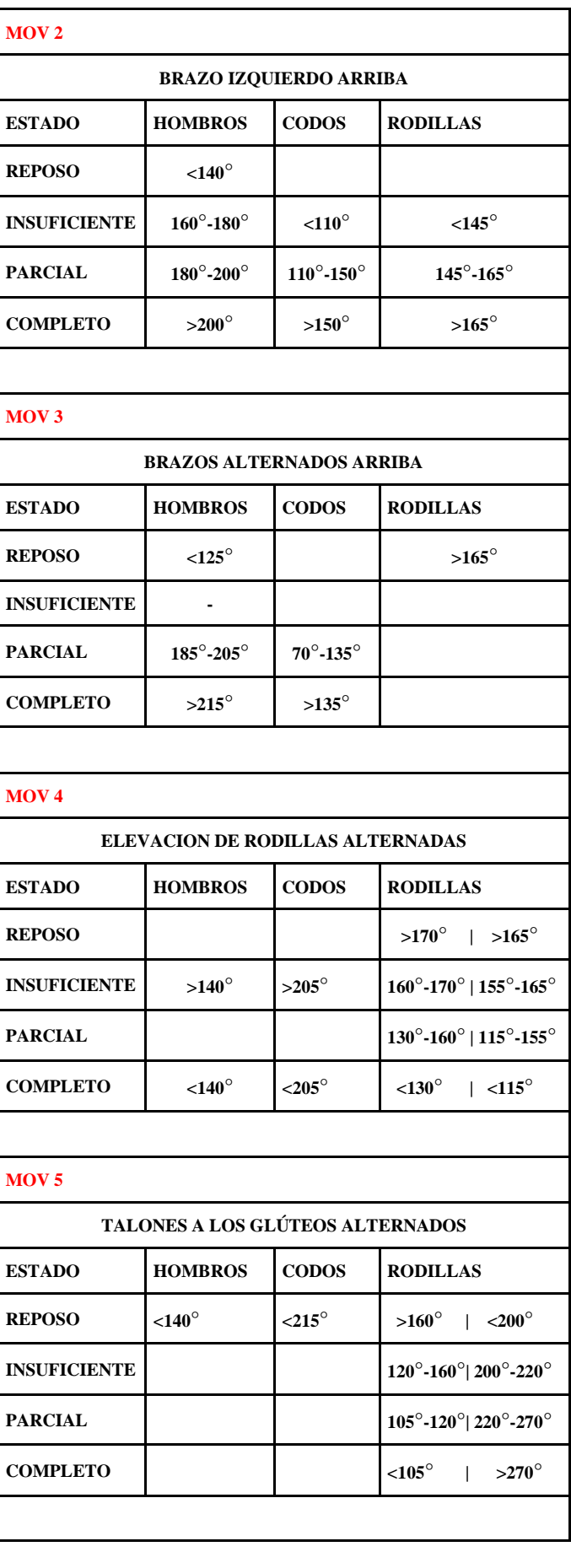

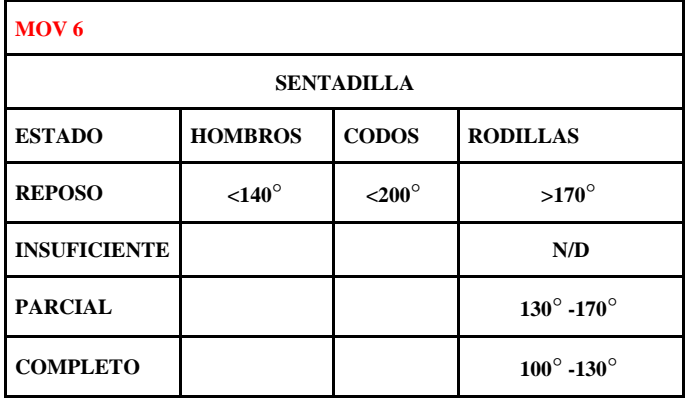

Para la etapa del Desarrollo se efectuó el seguimiento teniendo énfasis en las articulaciones de mayor relevancia. En el movimiento 2 del desarrollo (pasos de tijera con pierna izquierda), se puede observar que tanto para los hombros y los codos se definen intervalos únicamente para el reposo, la comparación se enfoca en las rodillas al ser la articulación con mayor esfuerzo dentro del ejercicio, existen valores para cada una de las piernas. Ver la Tabla VII.

Tabla VII. Calibración Etapa de Desarrollo

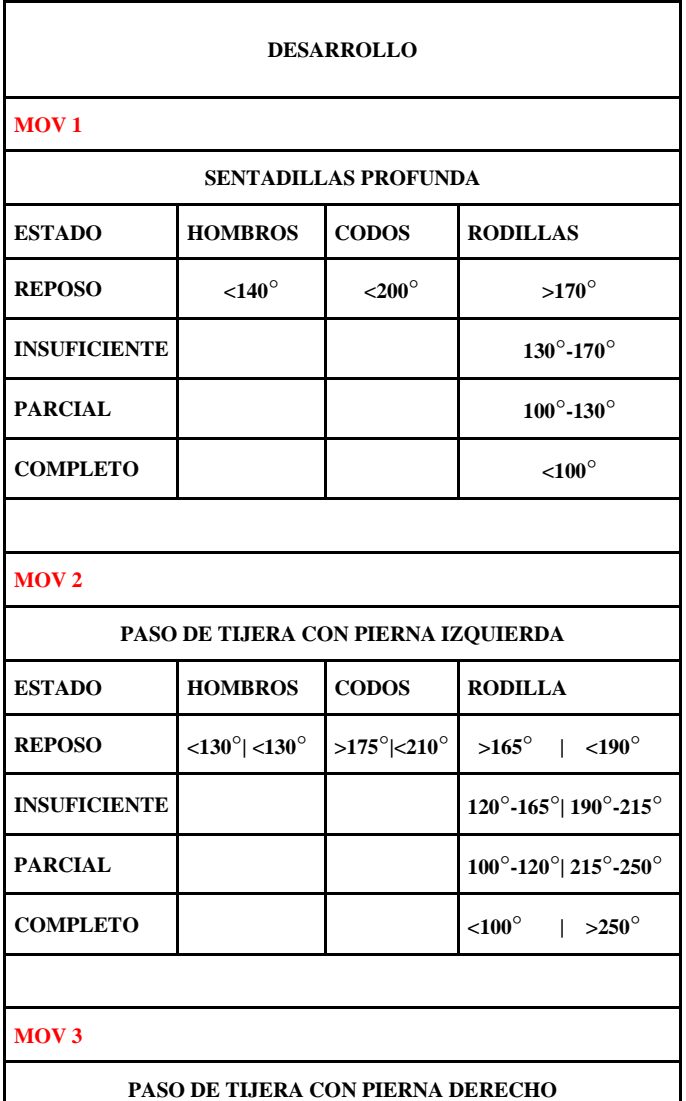

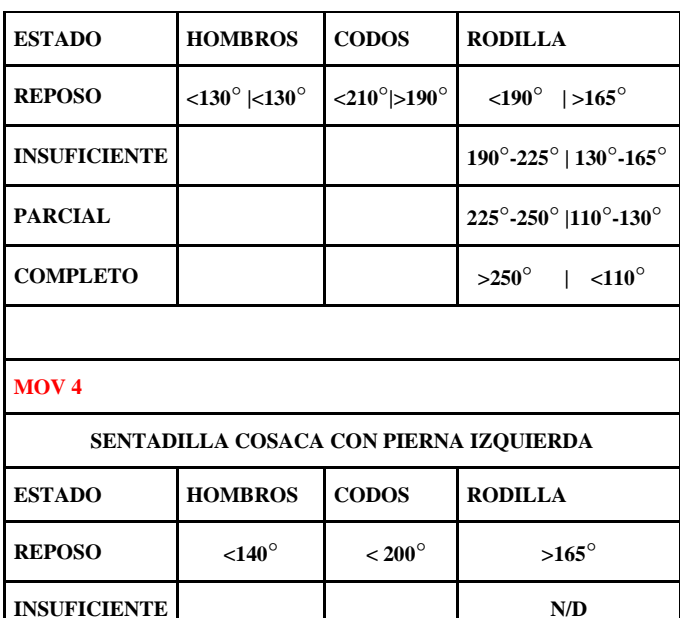

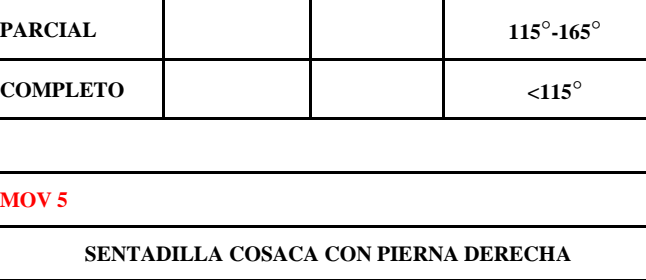

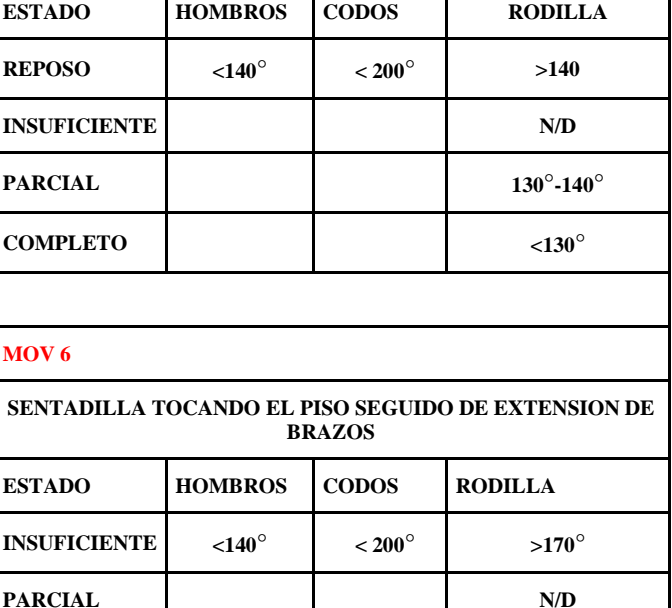

**COMPLETO 100**°**- 170**° **BUENO >200**° **<100**° En la Tabla VIII, se encuentra la calibración para los

movimientos que conforman la etapa del Estiramiento, en el cual se evaluó el tiempo que el niño logra permanecer en cierta posición. En el movimiento 1 del estiramiento (manos al piso con piernas estiradas) se debe mantener el ángulo de la cadera por debajo de los 165 grados y se establecerá el estado teniendo como referencia un tiempo mínimo y el valor del tiempo máximo que debe estar en esta posición. En el caso del sistema se consideró los siguientes tiempos de acuerdo a las recomendaciones generales del libro "Anatomía de los estiramientos" la cual menciona que después de ejercitarse se debe realizar estiramientos ligeros de 5-10 segundos para cada movimiento, el tiempo total es de 10 segundos divididos de la siguiente manera: 0-4 insuficiente, 4-8 parcial y de 8-10 considerado como completo [43].

Tabla VIII. Calibración Etapa de Estiramiento

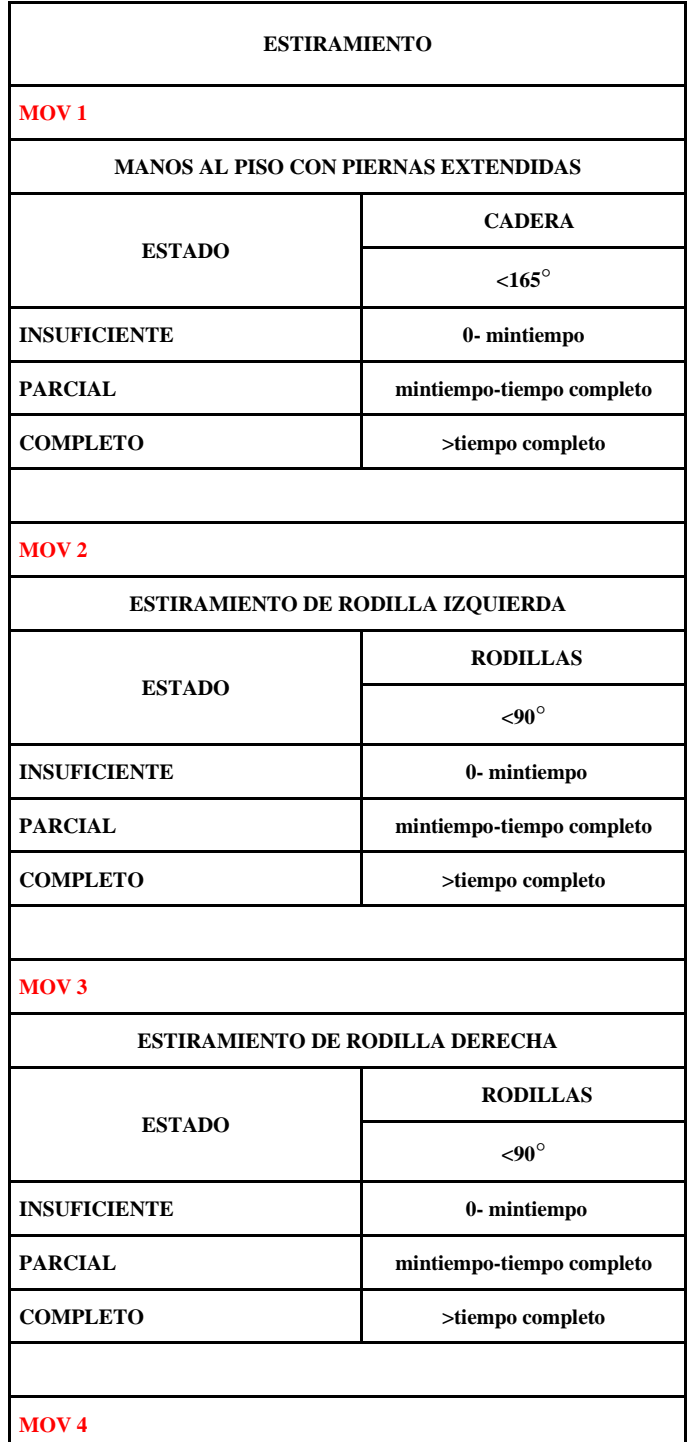

## **ESTIRMIENTO BRAZO DERECHO ESTADO HOMBROS >200**° **INSUFICIENTE 0- mintiempo PARCIAL mintiempo-tiempo completo COMPLETO >tiempo completo MOV 5 ESTIRAMIENTO BRAZO IZQUIERDO ESTADO HOMBROS >210**° **INSUFICIENTE 0- mintiempo PARCIAL mintiempo-tiempo completo COMPLETO >tiempo completo MOV 6 ESTIRAMIENTO CUERPO COMPLETO ESTADO HOMBROS >200**° **INSUFICIENTE 0- mintiempo PARCIAL mintiempo-tiempo completo COMPLETO >tiempo completo**

Parte de la calibración realizada para el desarrollo de los diferentes ejercicios consistió en la adecuación del espacio en el cual el niño debe ejecutar los movimientos, estableciendo limites que fueron precisos para su orientación, ya que en algunos movimientos fue necesario que el niño se coloque de manera frontal y lateral hacia el Kinect, para facilitar el reconocimiento de los mismos. La abertura de las piernas fue importante para evitar que el esqueleto del Kinect se solape y exista interferencia entre los ángulos. Ver la Figura 20.

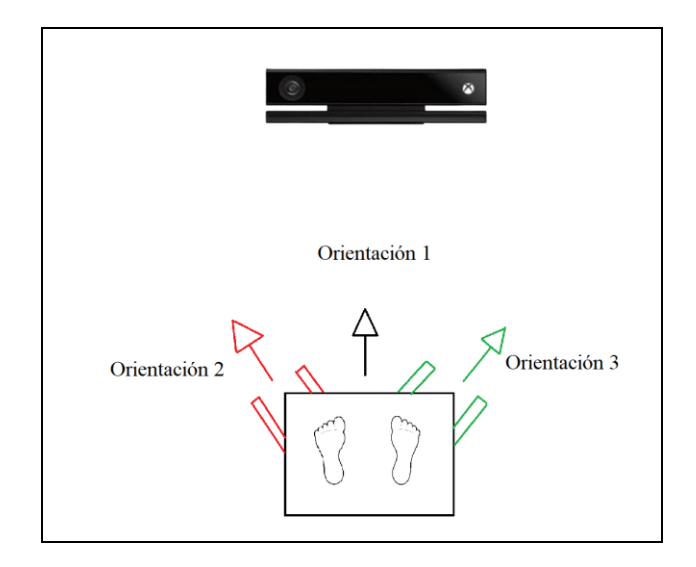

Figura 20. Límites para reconocimiento del Kinect

La mayoría de ejercicios usa la orientación 1, en el movimiento 5 del calentamiento (talones a los glúteos alternados) y el movimiento 2 del desarrollo (pasos de tijera con pierna izquierda) se utiliza la orientación 2, para el movimiento 1 del estiramiento (manos al piso con piernas extendidas) y movimiento 3 del desarrollo (pasos de tijera con pierna derecha) se utiliza la orientación 3.

#### **Base de datos**

Visual Studio incorpora una extensión que facilita el uso de base de Datos denominada SQL Server, la cual contiene varias herramientas que permiten realizar cálculos matemáticos con los datos almacenados. Se establecieron 3 tablas entre las cuales se distribuyó la información de los resultados y datos del niño. Ver Figura 21.

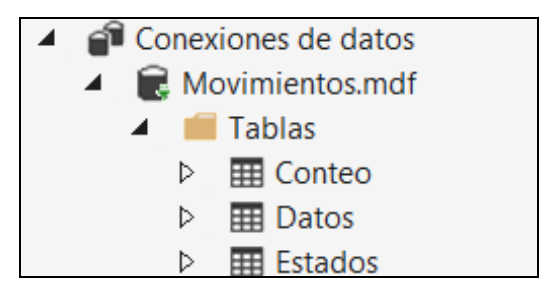

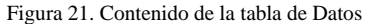

#### *3) Análisis de Datos*

Para los resultados se extrae la información de la tabla "Estados" mediante sentencias SQL, teniendo como referencia principal los valores numéricos del 1 al 3 de cada articulación que luego serán sumados para realizar el promedio respectivo del movimiento, al poseer un Id conseguimos seleccionar un rango especifico de repeticiones de los ejercicios contemplados dentro de la rutina. Por ejemplo, en la Figura 22 del 170 al 180 corresponde a 10 repeticiones completadas del movimiento 4 del calentamiento "elevación de rodillas alternadas".

| $\mathsf{Id}$           | Hombros       | Codos | Rodillas                |
|-------------------------|---------------|-------|-------------------------|
| 169                     | 3             | 3     | $\overline{\mathbf{c}}$ |
| 170                     | 3             | 3     | $\overline{\mathbf{c}}$ |
| 171                     | 3             | 3     | $\overline{\mathbf{c}}$ |
| 172                     | 3             | 3     | 3                       |
| 173                     | 3             | 3     | 3                       |
| 174                     | 3             | 3     | $\overline{\mathbf{c}}$ |
| 175                     | 3             | 3     | $\overline{\mathbf{c}}$ |
| 176                     | 3             | 3     | $\overline{\mathbf{c}}$ |
| 177                     | 3             | 3     | $\overline{\mathbf{c}}$ |
| 178                     | 3             | 3     | $\overline{\mathbf{c}}$ |
| 179                     | 3             | 3     | 3                       |
| 180                     | 3             | 3     | $\overline{\mathbf{c}}$ |
| 181                     | $\mathbf 0$   | 3     | 10                      |
| ٠<br>Insuficiente = $1$ | Parcial = $2$ |       | ٠<br>$Complete = 3$     |

Figura 22. Almacenamiento de la base de datos

Para el cálculo del promedio se obtuvo la información almacenada en la tabla "Conteo" la cual contiene el número especifico de las repeticiones completadas por el niño y las repeticiones especificadas por el usuario. En base a estos datos se realiza un promedio para determinar si un movimiento es insuficiente, parcial o completo.

```
Rep= Repeticiones completadas por el niño
Prm= Sumatoria de los valores numéricos de una articulación
Imprime= muestra resultado en el reporte
        if (Rep || \theta)\left\{ \right.promedio = ((Prm / Rep) * 100) / 3;if (promedio > \theta && promedio < 50)
                 Imprime = "Insuficiente";
             if (promedio >= 50 && promedio < 85)
                 Imprime = "Parcial";
              if (promedio >= 85 && promedio <= 100)
                 Imprime = "Completo";
          \}
```
Figura 23. Representación del código para determinar el estado del movimiento

En la Figura 23 tenemos un esquema del promedio de cada movimiento, "Prm" contiene la sumatoria de los estados almacenados de las repeticiones completadas por el niño es decir un valor entre 10-30, "Rep" indica el número de repeticiones completadas que podría ser las 10 especificadas para un niño de 7 años de edad. Estos valores se dividen entre sí respectivamente, se multiplican por 100 para obtener un valor porcentual y dividen para 3 ya que es el valor máximo que se puede asignar a un estado, teniendo como resultado un valor de 0-100% el cual establece el estado en el que se encuentra un movimiento: insuficiente, parcial o completo.

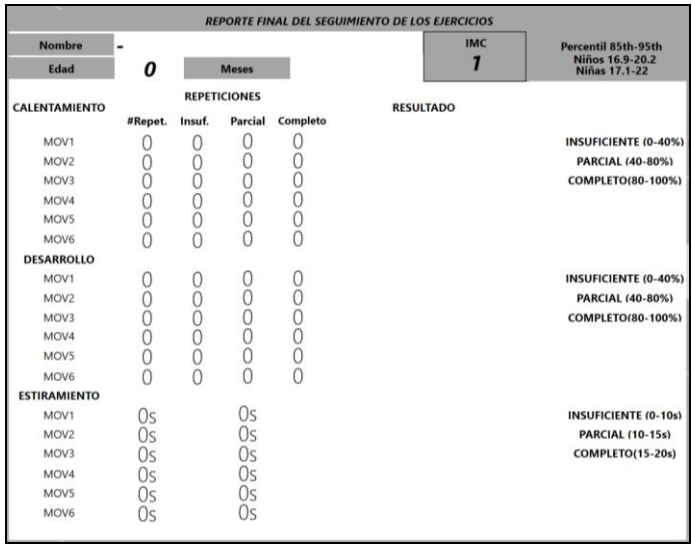

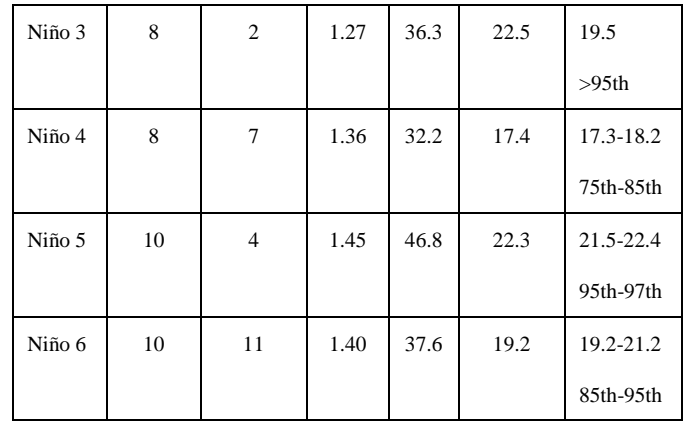

Se realizó una primera interacción niño-robot para verificar que los ejercicios fueron entendibles para los niños, en la cual observan y replican los movimientos realizados por el robot. En la siguiente tabla se marca con una X cuáles fueron los movimientos de mayor dificultad para cada niño.

*A. Análisis de la interacción niño-robot*

Tabla X. Comprensión de los movimientos.

|                     | Niño 1         | Niño 2       | Niño 3       | Niño 4         | in,<br>Niño  | Niño 6         |
|---------------------|----------------|--------------|--------------|----------------|--------------|----------------|
|                     |                |              |              |                |              |                |
| CALENTAMIENTO       |                |              |              |                |              |                |
| MOV1                | $\checkmark$   | $\checkmark$ | $\checkmark$ | $\checkmark$   | $\checkmark$ | $\checkmark$   |
| MOV <sub>2</sub>    | ✓              | $\checkmark$ | $\checkmark$ | $\checkmark$   | $\checkmark$ | ✓              |
| MOV3                | $\checkmark$   | $\checkmark$ | $\checkmark$ | $\checkmark$   | $\checkmark$ | $\checkmark$   |
| MOV4                | ×              | ×            | ×            | ×              | x            | ×              |
| MOV5                | $\checkmark$   | ×            | $\checkmark$ | $\checkmark$   | $\checkmark$ | $\checkmark$   |
| MOV <sub>6</sub>    | ✓              | $\checkmark$ | ✓            | $\checkmark$   | $\checkmark$ | $\checkmark$   |
| DESARROLLO          |                |              |              |                |              |                |
| MOV1                | $\checkmark$   | $\checkmark$ | $\checkmark$ | $\checkmark$   | $\checkmark$ | $\checkmark$   |
| MOV <sub>2</sub>    | $\pmb{\times}$ | ×            | ×            | $\pmb{\times}$ | ×            | $\pmb{\times}$ |
| MOV3                | $\pmb{\times}$ | $\checkmark$ | ×            | $\checkmark$   | $\checkmark$ | ✓              |
| MOV4                | $\checkmark$   | $\checkmark$ | $\checkmark$ | $\checkmark$   | $\checkmark$ | $\checkmark$   |
| MOV5                | $\checkmark$   | $\checkmark$ | ✓            | $\checkmark$   | ✓            | $\checkmark$   |
| MOV <sub>6</sub>    | $\checkmark$   | $\checkmark$ | $\checkmark$ | $\checkmark$   | $\checkmark$ | $\checkmark$   |
| <b>ESTIRAMIENTO</b> |                |              |              |                |              |                |
| MOV1                | ✓              | $\checkmark$ | $\checkmark$ | $\checkmark$   | $\checkmark$ | $\checkmark$   |
| MOV <sub>2</sub>    | $\checkmark$   | ×            | $\checkmark$ | $\checkmark$   | $\checkmark$ | $\checkmark$   |
| MOV3                | $\checkmark$   | ×            | $\checkmark$ | $\checkmark$   | $\checkmark$ | $\checkmark$   |
| MOV4                | ✓              | $\checkmark$ | $\checkmark$ | $\checkmark$   | $\checkmark$ | $\checkmark$   |

Figura 24. Reporte Generado por el Sistema

En la Figura 24 encontramos el reporte final del seguimiento de los ejercicios, contiene el nombre, edad e IMC del niño con el cual podemos establecer el percentil que se localiza de acuerdo a la OMS, entre el percentil 85-95 se encuentran los niños/as con sobrepeso y mayores a este rango en obesidad.

Para el calentamiento y el desarrollo tenemos 4 columnas que son especificadas de la siguiente manera, la primera para indicar cuantas repeticiones se estableció para cada movimiento de acuerdo a la edad ingresada, las siguientes columnas indican el número de repeticiones que se establecieron como insuficientes, parciales y completas. Por otro lado, el estiramiento está conformado por 2 columnas, la primera indicará el tiempo determinado para mantener la posición de la rutina y la segunda el tiempo que logró el niño mantenerse en dicha posición. La columna "Resultado" presenta el promedio final del movimiento y estará establecido de acuerdo a los parámetros indicados a la derecha de la ventana.

#### III. RESULTADOS.

Para la comprobación del funcionamiento se realizó pruebas en 6 niños/as con edades comprendidas entre 6 a 10 años de los cuales 5 presentan sobrepeso, los padres de familia firmaron un consentimiento informado autorizando la participación de sus representados en el presente estudio. La siguiente tabla contiene la información de los niños y su percentil correspondiente.

Tabla IX. Edad, talla e IMC de las niños/as.

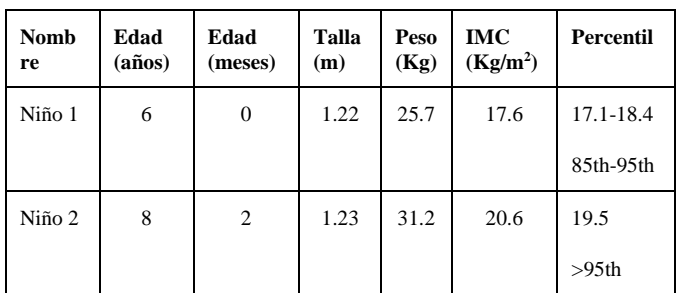

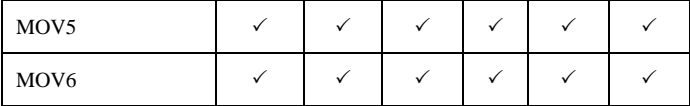

En conclusión, la mayoría de los movimientos propuestos para la rutina fueron entendibles para los niños, a excepción del movimiento 4 del calentamiento (elevación de rodillas alternadas) y movimiento 2 del Desarrollo (pasos de tijera con pierna izquierda), los cuales requirieren una explicación adicional por parte del operador del sistema.

En la siguiente tabla tenemos el reconocimiento de los ángulos por el sensor Kinect y el seguimiento del niño con respecto al robot. Los datos resultantes fueron almacenados de acuerdo a los lineamientos planteados para cada ejercicio.

Tabla XI. Ángulos y seguimiento del niño/a.

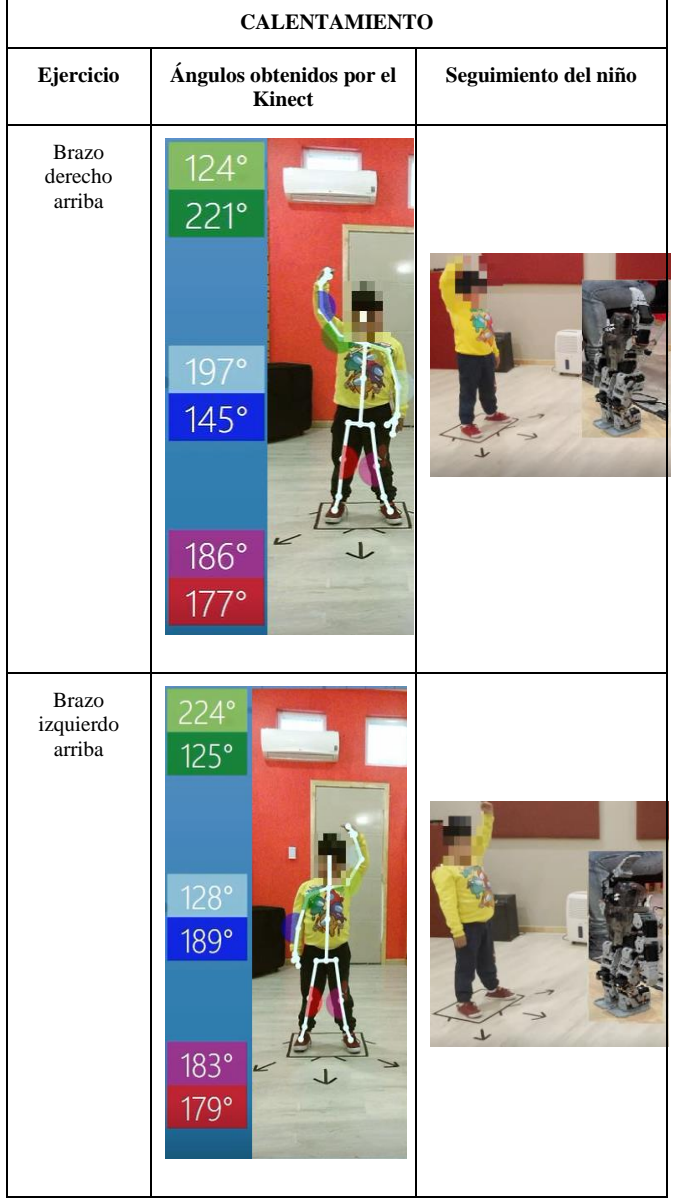

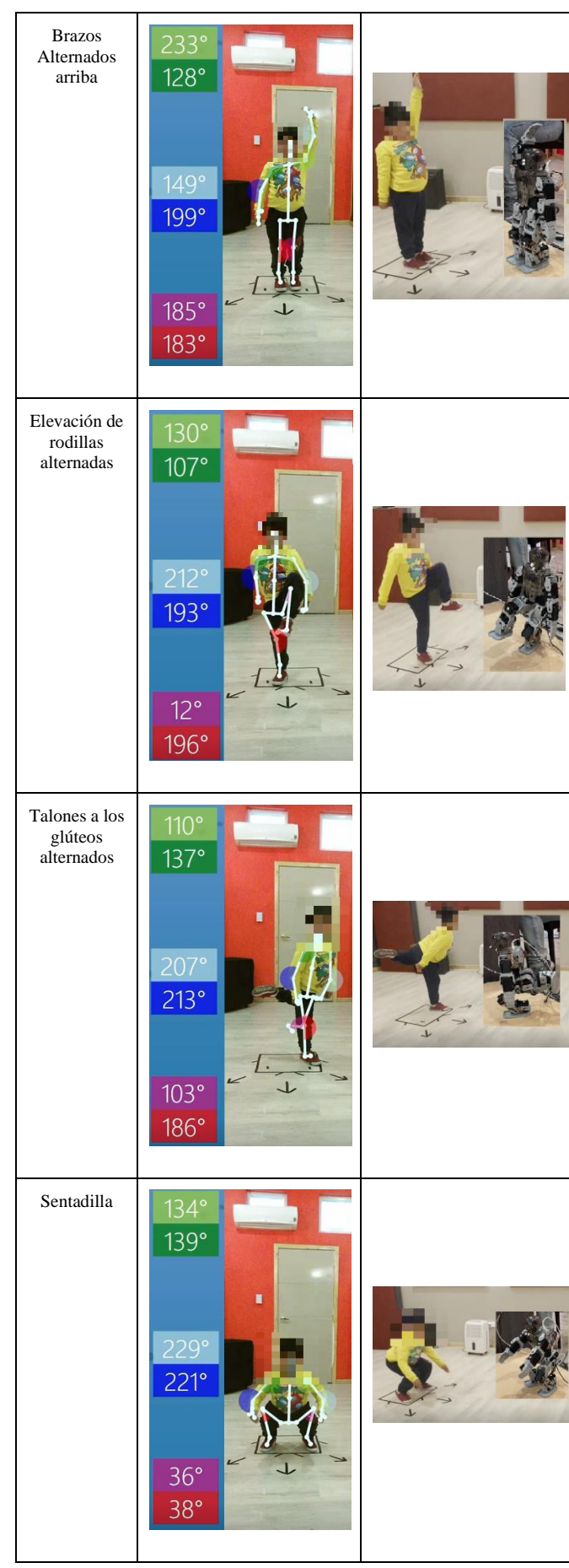

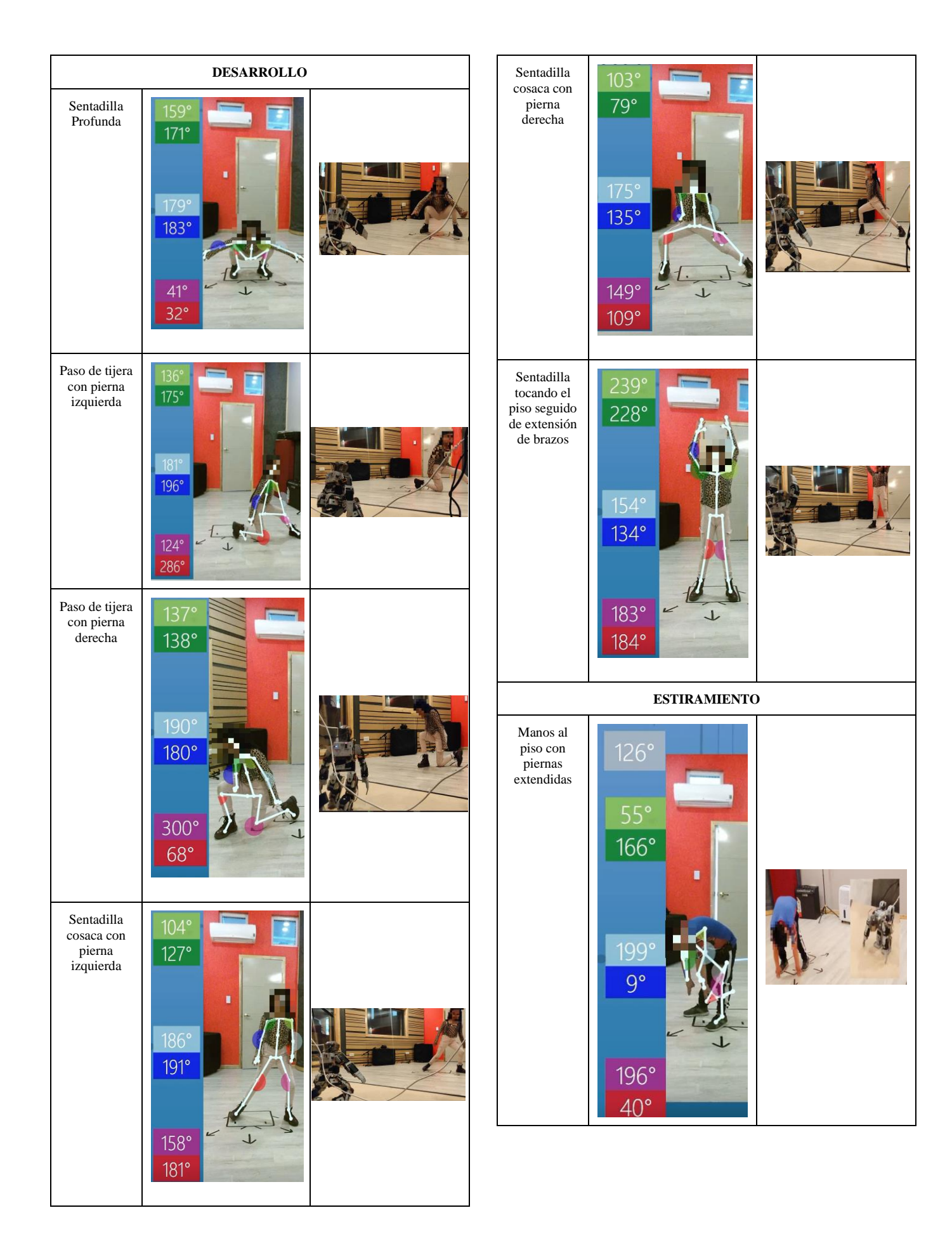

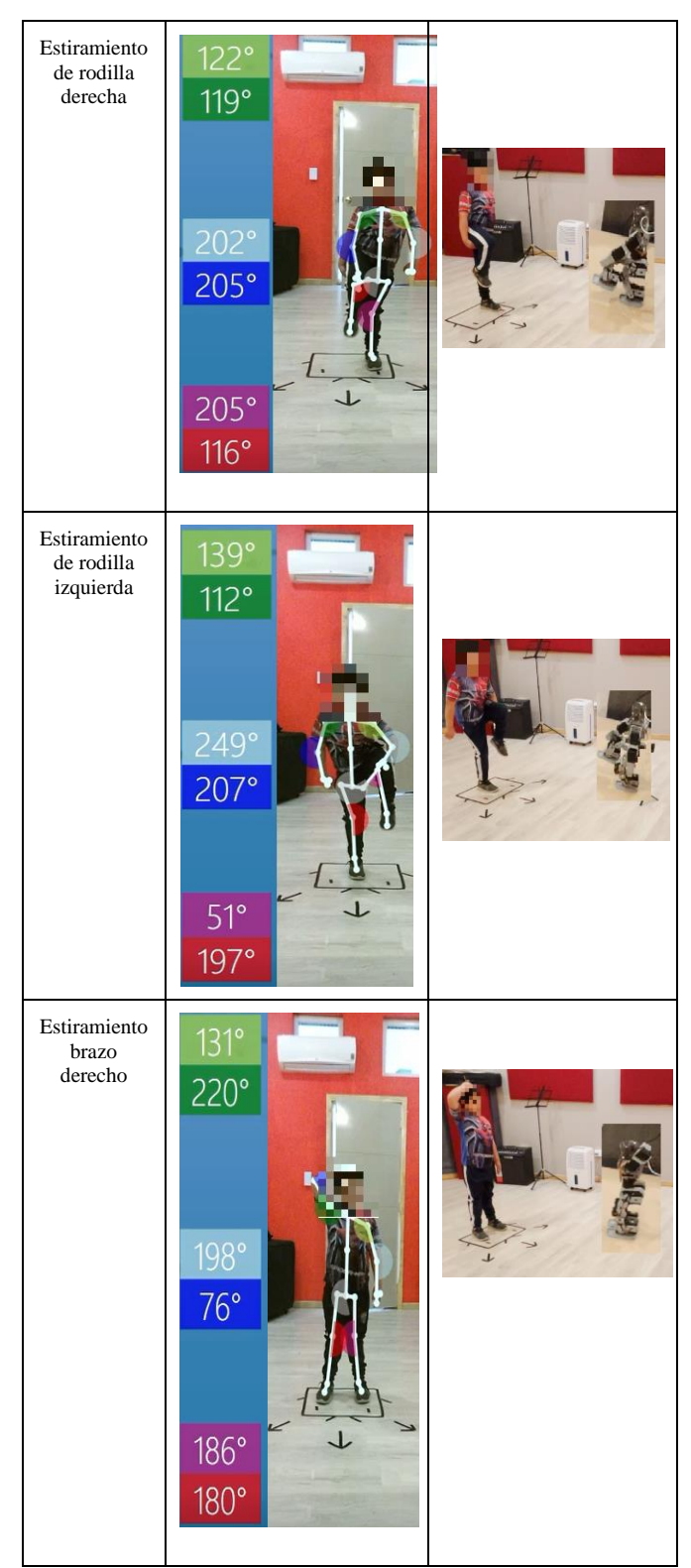

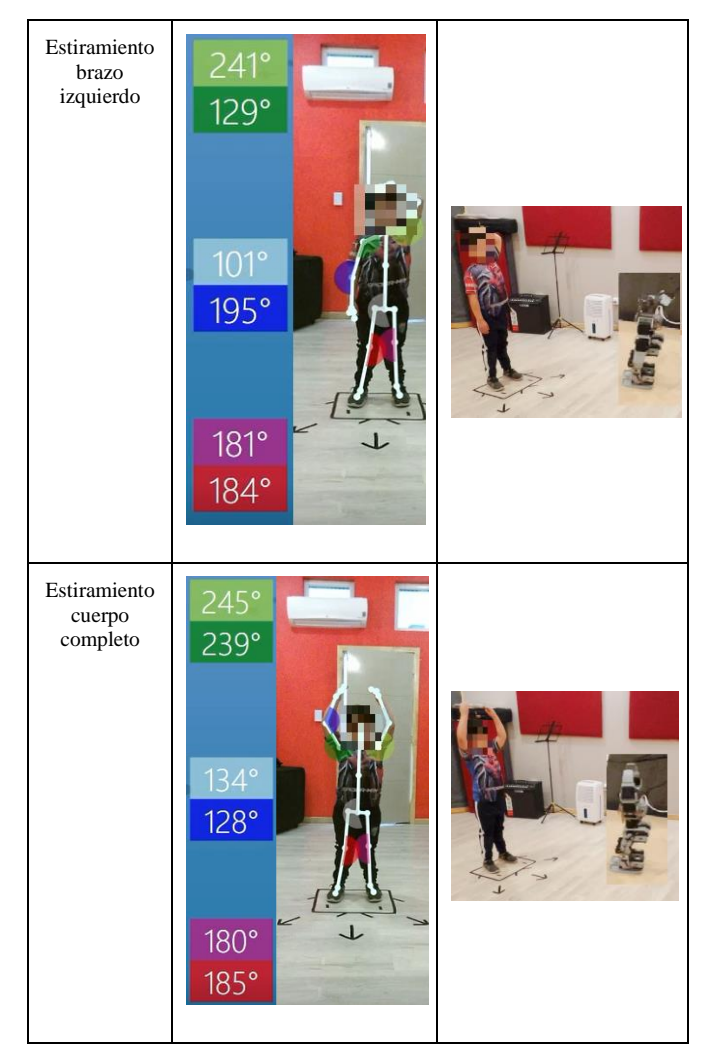

#### *B. Análisis de los tiempos de ejecución*

En la siguiente tabla se presentan los tiempos que al robot humanoide le tomó realizar los ejercicios contra el tiempo que demoraron los niños en ejecutar dichos ejercicios. Existieron instantes en los que al niño le tomaba segundos retomar su posición inicial, denominándolos "tiempos muertos" que fueron considerados dentro del tiempo final. En este caso existió una diferencia de 2.44 segundos que representa el 11% del tiempo total que debía haber cumplido con respecto al robot.

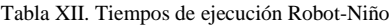

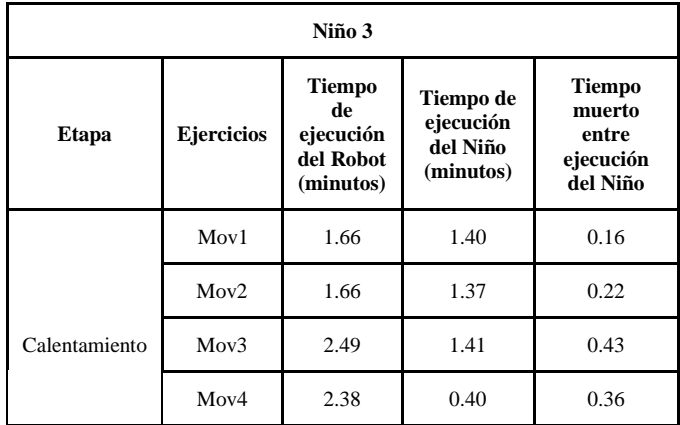

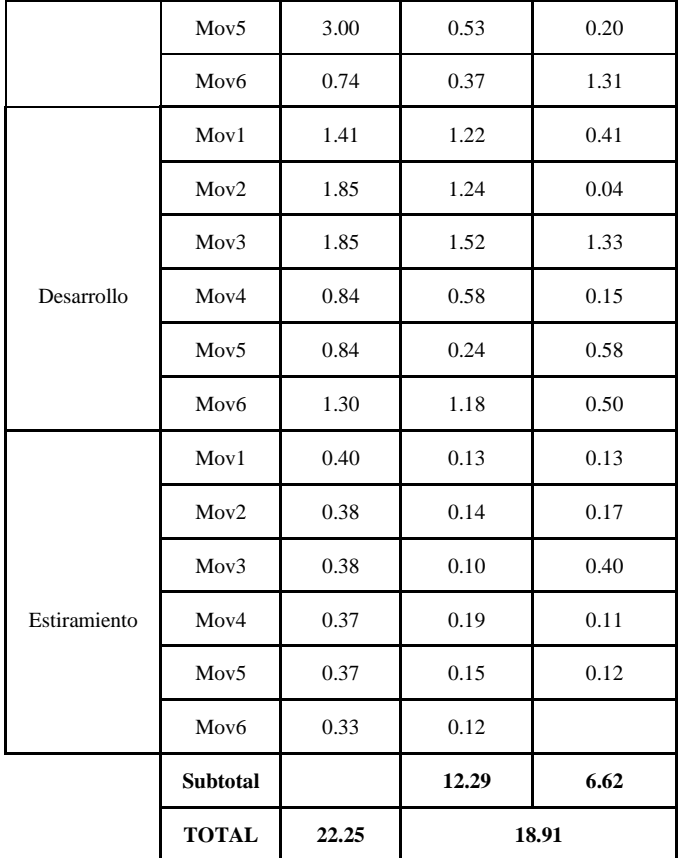

En la Tabla XIII se muestran los tiempos obtenidos de los diferentes niños al realizar la rutina completa comparándolos con su peso y el resultado de cada movimiento (insuficiente, parcial y completo).

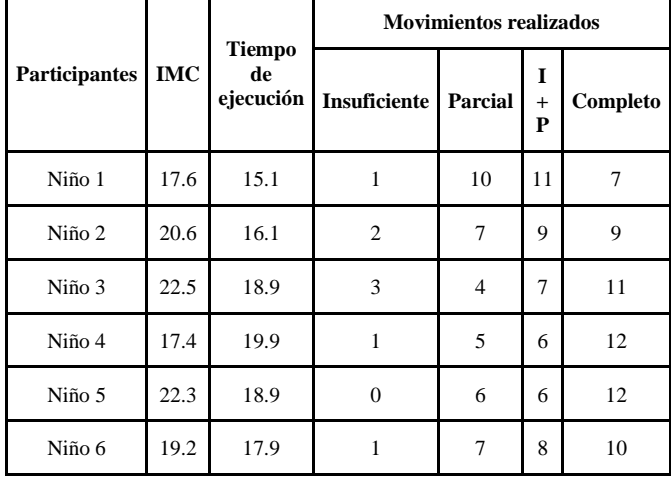

Tabla XIII. Relación tiempos-peso

Se obtuvo como resultado que los niños con IMC (niño 1, 4 y 6) obtuvieron solo un movimiento como insuficiente con respecto a los niños 2 y 3, a excepción del niño 5 que no presentó ningún movimiento insuficiente, esto se puede asociar al grado de desarrollo que tienen los niños en su Inteligencia Espacial y Corporal-Cinestésica. En psicología se conoce a estas inteligencias planteadas por Howard Gardner, como la capacidad de percibir el mundo que nos rodea y la habilidad del control de los movimientos corporales [44], [45].

Concluyendo que a mayor número de IMC se obtiene un mayor número de movimientos insuficientes.

También se obtuvo que mientras mayor sea el número de movimientos insuficientes y parciales, menor es el tiempo de ejecución, debido a que el sistema reconoció cada intento fallido como repeticiones insuficientes, provocando que se reduzca el tiempo de ejecución con respecto a un movimiento completo.

En la Figura 25 podemos encontrar el tiempo de ejecución de acuerdo al número de repeticiones establecida para la edad de cada niño.

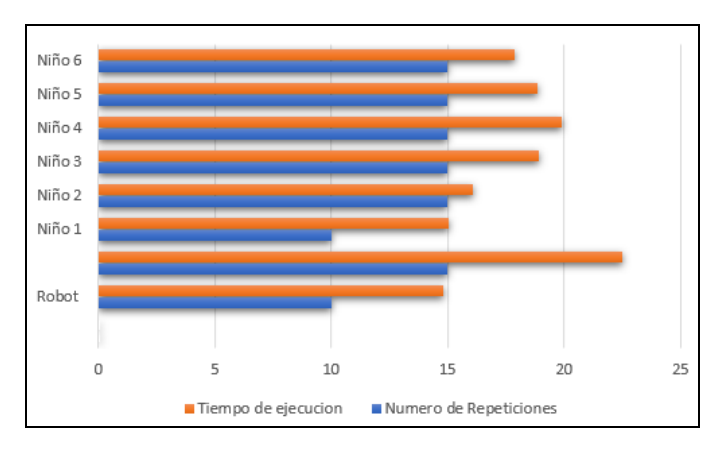

Figura 25. Tiempos de acuerdo al número de repeticiones

#### *C. Análisis Reporte final*

En la Figura 26 podemos observar cómo se presenta el resultado final de cada niño al concluir con la ejecución de la rutina, tenemos los datos del niño en la parte superior con su IMC para relacionarlos con las referencias de los percentiles que se encuentran en la parte derecha del reporte. Tenemos la división de movimientos por etapas cada uno especificado con el número de repeticiones, a su vez con el número de movimientos almacenados como insuficientes, parciales y completos. Como resultado final tenemos la última columna con la evaluación completa de todo el movimiento teniendo como referencia un porcentaje presentado a la derecha del reporte.

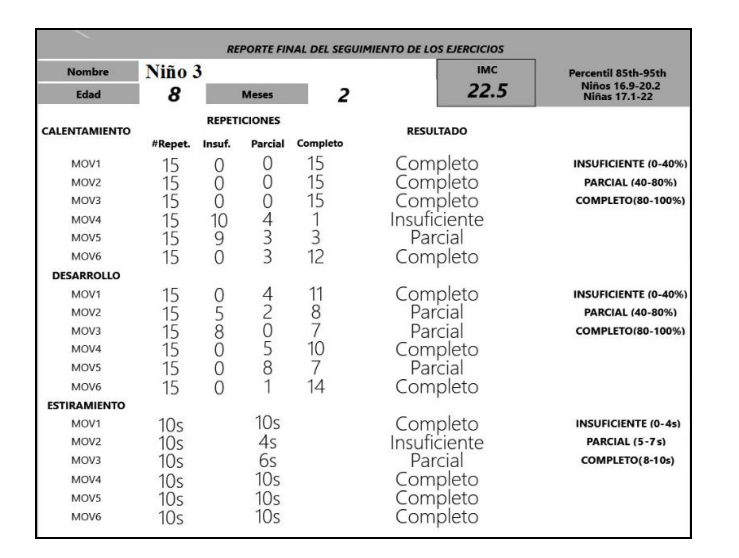

Figura 26. Reporte Final con datos del Niño 3

En las siguientes imágenes tenemos el reporte final representado en sistema de barras de cada uno de los niños que utilizaron este sistema, indicando por colores la evaluación que obtuvieron en cada uno de las repeticiones.

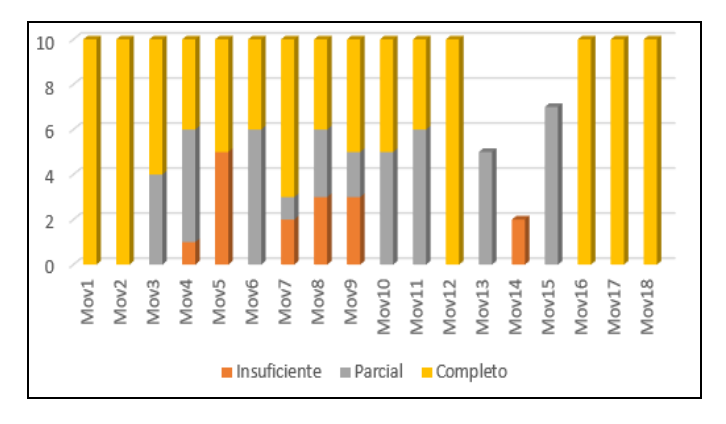

Figura 27. Reporte niña 1

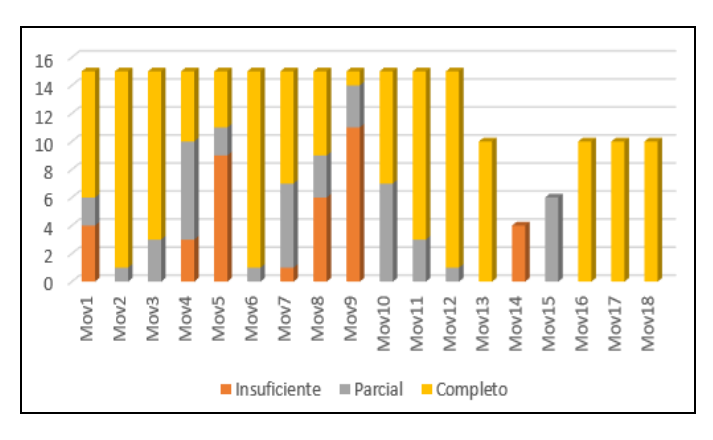

Figura 28. Reporte niño 2

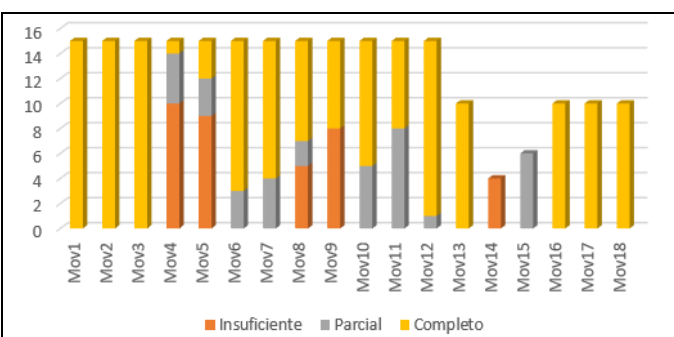

Figura 29. Reporte niño 3

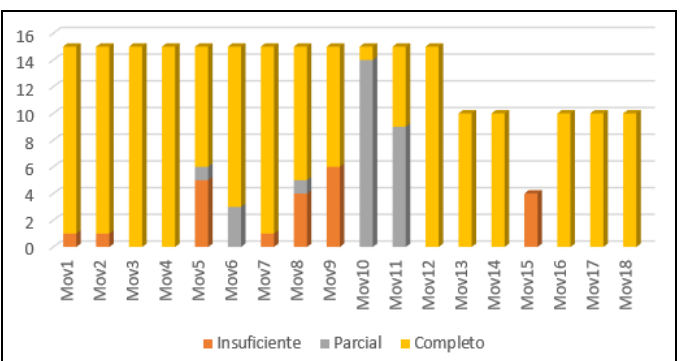

Figura 30. Reporte niña 4

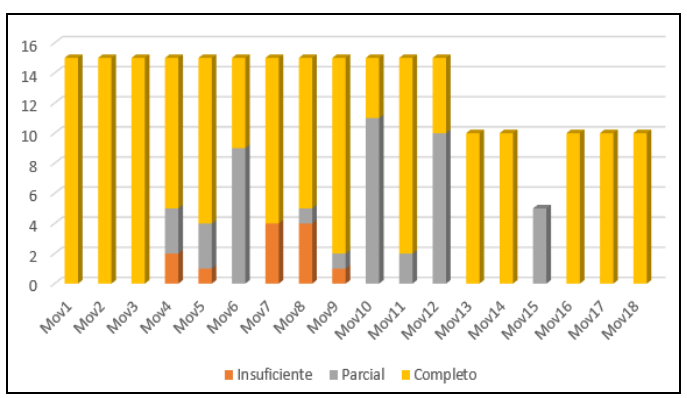

Figura 31. Reporte niña 5

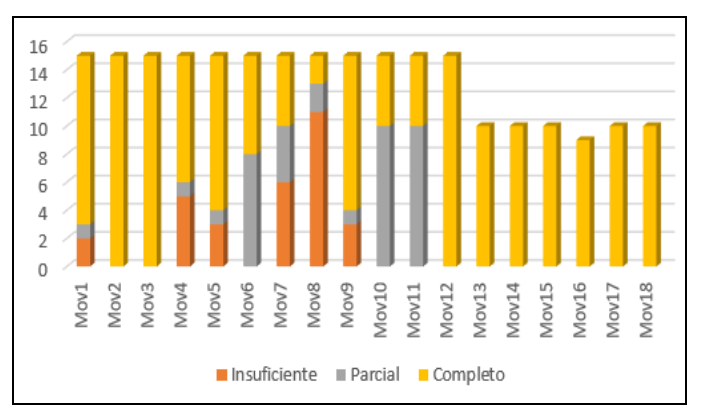

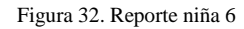

Como resultado final tenemos la Figura 33 que nos indica la representación de un color por cada uno de los niños y su evaluación final por cada uno de los movimientos. Los niños 5, 4 y 3 son los que obtuvieron más resultados evaluados como completos dentro de la rutina de ejercicios.

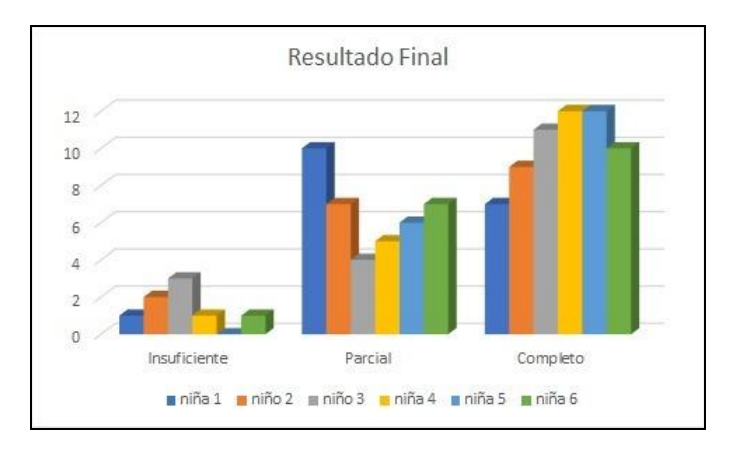

Figura 33. Comparación de la evaluación final de los movimientos completados por los niños

#### IV. CONCLUSIONES.

La implementación del sistema completo se considera como una experiencia positiva y alentadora para el desarrollo de futuros trabajos relacionados, debido a la aceptación satisfactoria por parte de los niños y el cumplimiento en la evaluación del seguimiento de la actividad física de cada uno de los participantes, demostrando ser una herramienta muy útil para verificar la actividad física recomendada por la OMS y que esta pueda ser analizada mediante el reporte proporcionado por el sistema.

El uso del Robot Bioloid durante la primera impresión captó el interés de los niños al ejecutar los movimientos motivando a su participación en las pruebas. Los niños al realizar actividades que requieran ser muy monótonas pueden llegar a distraerse fácilmente ya que el tiempo de atención varía de acuerdo a la edad del niño y la influencia por factores externos, en este caso ocasionando que durante el desarrollo exista una disminución en la atención hacia el robot [46], [47]. Se recomienda usar tecnologías que permitan mantener la atención del niño durante la ejecución de la rutina.

Una de las limitantes del robot Bioloid para la selección de los ejercicios, fue la capacidad de ejecutar aquellos en los que intervenían un mayor número de articulaciones que el Bioloid no posee. A esto se suma la limitante del Kinect, el cual por la forma en la que adquiere los datos no puede identificar de manera adecuada las articulaciones y las superpone ocasionando que no sea posible obtener el ángulo y distorsionando el esqueleto formado dentro del sistema. Por lo cual una solución a este error sería la implementación de algoritmos que permitan tener una mejor extracción de datos del Kinect.

Se obtuvo un mejor desempeño del sistema con niños mayores a 8 años ya que al poseer una mayor estatura, el Kinect reconocía de mejor manera las articulaciones y por lo tanto una mayor exactitud en la obtención de los ángulos. En el caso de los niños menores a 8 años debido a su fisiología las

articulaciones se encontraban próximas una de otra, teniendo como resultado una inestabilidad al momento de dibujar el esqueleto. Por consiguiente, esto generó que en ciertos momentos los intentos fallidos cuenten como una repetición, provocando que el tiempo de ejecución disminuya.

En la ejecución de la rutina se presentó dificultad al realizar dos movimientos, los pasos de tijera del desarrollo y las elevaciones de rodillas alternadas del calentamiento, los ejercicios restantes fueron ejecutados sin dificultad tanto en los niños que presentaban o no sobrepeso, esto se le puede asociar a las destrezas y capacidades del niño de acuerdo a lo planteado por Howard Gardner [44].

#### V. REFERENCIAS

[1]OMS, *Obesidad y sobrepeso*. Accedido: ago. 23, 2021. [En línea]. Disponible en: https://www.who.int/es/news-room/fact-sheets/detail/obesityand-overweight

[2]A. Triantafyllidis, A. Alexiadis, D. Elmas, K. Votis, y D. Tzovaras, «A Social Robot-Based Platform for Prevention of Childhood Obesity», en *2019 IEEE 19th International Conference on Bioinformatics and Bioengineering (BIBE)*, oct. 2019, pp. 914-917. doi: 10.1109/BIBE.2019.00171.

[3]A. L. Coronel, «Sedentarismo y obesidad en niños en tiempos de distanciamiento – Veris», jun. 08, 2020. https://www.veris.com.ec/sedentarismo-obesidad-ninos-tiemposdistanciamiento/ (accedido ago. 23, 2021).

[4]A. Guneysu y B. Arnrich, «Socially assistive child-robot interaction in physical exercise coaching», en *2017 26th IEEE International Symposium on Robot and Human Interactive Communication (RO-MAN)*, ago. 2017, pp. 670-675. doi: 10.1109/ROMAN.2017.8172375.

[5]A. K. Barwise *et al.*, «Acceptability of Robotic-Assisted Exercise Coaching Among Diverse Youth: Pilot Study», *JMIR Pediatr. Parent.*, vol. 2, n. <sup>o</sup> 2, p. e12549, jul. 2019, doi: 10.2196/12549.

[6]M. S. Arispe R. y D. Collarana V., «Plataformas de entrenamiento virtuales usando el sensor Kinect, Unity y técnicas de Gamificación», *Acta Nova*, vol. 8, n.º 1, pp. 109-130, mar. 2017.

[7]P. Kumar, R. Saini, M. Yadava, P. P. Roy, D. P. Dogra, y R. Balasubramanian, «Virtual trainer with real-time feedback using kinect sensor», en *2017 IEEE Region 10 Symposium (TENSYMP)*, jul. 2017, pp. 1-5. doi: 10.1109/TENCONSpring.2017.8070063.

[8]S. Piotin, A. Benassarou, F. Blanchard, O. Nocent, y É. Bertin, «Abdominal morphometric data acquisition using depth sensors», en *2013 IEEE 15th International Conference on e-Health Networking, Applications and Services (Healthcom 2013)*, oct. 2013, pp. 653-657. doi: 10.1109/HealthCom.2013.6720757.

[9]P. Kumar, R. Saini, M. Yadava, P. P. Roy, D. P. Dogra, y R. Balasubramanian, «Virtual trainer with real-time feedback using kinect sensor», en *2017 IEEE Region 10 Symposium (TENSYMP)*, jul. 2017, pp. 1-5. doi: 10.1109/TENCONSpring.2017.8070063.

[10] D. Ramgoolam, E. Russell, y A. B. Williams, «Towards a Social and Mobile Humanoid Exercise Coach», en *2014 9th ACM/IEEE International Conference on Human-Robot Interaction (HRI)*, mar. 2014, pp. 274-275.

[11] D. Lee, W. Yun, C. Park, H. Yoon, y J. Kim, «Analysis of children's posture for the bodily kinesthetic test», en *2015 12th International Conference on Ubiquitous Robots and Ambient Intelligence (URAI)*, oct. 2015, pp. 408- 410. doi: 10.1109/URAI.2015.7358886.

[12] E. Saraee, S. Singh, A. Joshi, y M. Betke, «PostureCheck: Posture modeling for exercise assessment using the Microsoft Kinect», en *2017 International Conference on Virtual Rehabilitation (ICVR)*, jun. 2017, pp. 1-2. doi: 10.1109/ICVR.2017.8007497.

[13] N. Bizarro, R. Luengo-González, y J. L. Carvalho, «Roamer, a robot in the classroom of Early Childhood Education for the development of basic spatial notions», *RISTI - Rev. Iber. Sist. E Tecnol. Inf.*, vol. 2018, pp. 14-28, sep. 2018, doi: 10.17013/risti.28.14-28.

[14] J. Nielsen, N. K. Bærendsen, y C. Jessen, «RoboMusicKids – Music Education with Robotic Building Blocks», en *2008 Second IEEE International Conference on Digital Game and Intelligent Toy Enhanced Learning*, nov. 2008, pp. 149-156. doi: 10.1109/DIGI℡.2008.25.

[15] B. Topuz, E. Özüağ, y O. Akbulut, «Kinect sensor based physiotherapy management», en *2016 24th Signal Processing and Communication*  *Application Conference (SIU)*, may 2016, pp. 2209-2212. doi: 10.1109/SIU.2016.7496213.

[16] N. Pop, I. Ulinici, D. Pisla, G. Carbone, y A. Nysibalieva, «Kinect based user-friendly operation of LAWEX for upper limb exercising task», en *2020 IEEE International Conference on Automation, Quality and Testing, Robotics (AQTR)*, may 2020, pp. 1-5. doi: 10.1109/AQTR49680.2020.9129914.

[17] M. Schrum, C. H. Park, y A. Howard, «Humanoid Therapy Robot for Encouraging Exercise in Dementia Patients», en *2019 14th ACM/IEEE International Conference on Human-Robot Interaction (HRI)*, mar. 2019, pp. 564-565. doi: 10.1109/HRI.2019.8673155.

[18] «Growth reference 5-19 years - BMI-for-age (5-19 years)». https://www.who.int/tools/growth-reference-data-for-5to19-

years/indicators/bmi-for-age (accedido ago. 25, 2021).

[19] «Acerca del índice de masa corporal para niños y adolescentes | Peso Saludable | DNPAO | CDC», feb. 04, 2020. https://www.cdc.gov/healthyweight/spanish/assessing/bmi/childrens\_bmi/acer ca\_indice\_masa\_corporal\_ninos\_adolescentes.html (accedido ago. 25, 2021).

[20] J. E. Alcalá López, C. Maicas Bellido, P. Hernández Simón, y L. Rodríguez Padial, «Cardiopatía isquémica: concepto, clasificación, epidemiología, factores de riesgo, pronóstico y prevención», *Med. - Programa Form. Médica Contin. Acreditado*, vol. 12, n.º 36, pp. 2145-2152, jun. 2017, doi: 10.1016/j.med.2017.06.010.

[21] D. J. E. Pereira-Rodríguez, «Insuficiencia cardíaca: Aspectos básicos de una epidemia en aumento», p. 13, 2016.

[22] lizabeth Rojas, R. Molina, y C. Rodríguez, «DEFINICIÓN, CLASIFICACIÓN Y DIAGNÓSTICO DE LA DIABETES MELLITUS». https://www.redalyc.org/pdf/3755/375540232003.pdf (accedido dic. 08, 2021).

[23] P. Miguel Soca, «Dislipidemias», *Scielo*. http://scielo.sld.cu/pdf/aci/v20n6/aci121209.pdf (accedido dic. 08, 2021).

[24] R. Liria, «Consecuencias de la obesidad en el niño y el adolescente: un problema que requiere atención», *Rev. Peru. Med. Exp. Salud Publica*, vol. 29, n.º 3, pp. 357-360, jul. 2012.

[25] L. Moreno Aznar y M. Alonso Franch, «Obesidad». https://www.aeped.es/sites/default/files/documentos/obesidad.pdf (accedido dic. 08, 2021).

[26] M. J. Aguilar Cordero *et al.*, «Programas de actividad física para reducir sobrepeso y obesidad en niños y adolescentes: revisión sistemática», *Nutr. Hosp.*, vol. 30, n.º 4, pp. 727-740, oct. 2014, doi: 10.3305/nh.2014.30.4.7680.

[27] Z. Falomir, «Robots Humanoides», *Humanoid Robots*, oct. 2006, Accedido: ago. 25, 2021. [En línea]. Disponible en: http://repositori.uji.es/xmlui/handle/10234/27826

[28] A. Barrientos, «Fundamentos de robótica», 2007. https://biblioteca.uazuay.edu.ec/buscar/item/57825 (accedido ago. 25, 2021).<br>
[29] RO-BOTICA. «ROBOTIS KIDSAB». https://www.ro

[29] RO-BOTICA, «ROBOTIS KIDSAB». https://www.robotica.com/Producto/ROBOTIS-PREMIUM-Kit-educativo-Bioloid/ (accedido ago. 25, 2021).

[30] P. A. Sari Cedillo, «Programación y Evaluación de la Aceptación de un Robot Humanoide como Asistente para Terapias Físicas a Adultos Mayores», 2019, Accedido: ago. 25, 2021. [En línea]. Disponible en: http://dspace.uazuay.edu.ec/handle/datos/9107

[31] S. Noto, «Kinect 2». http://jeuazarru.com/wpcontent/uploads/2017/11/Kinect-2.pdf (accedido ago. 26, 2021).

[32] D. S.-R. Carrero y M. Eckert, «Reconocimiento de movimientos faciales mediante Kinect v2», p. 70.

[33] C. Toledo Luna, «Aplicación universal de windows para la enseñanza del lenguaje de signos de bebé», Thesis, 2015. Accedido: ago. 26, 2021. [En línea]. Disponible en:

http://repositorio.umsa.bo/xmlui/handle/123456789/7317 [34] Y. Name, «ROBOTIS e-Manual», *ROBOTIS e-Manual*.

https://emanual.robotis.com/docs/en/platform/op/development/ (accedido ago. 26, 2021).

[35] J. C. Cintron *et al.*, «Modulo Didáctico Programación Visual Basic». Departamento de Educación. Accedido: ago. 28, 2021. [En línea]. Disponible en:

https://drive.google.com/drive/u/1/folders/1qnqrapZ5\_AwNw6qkTZkeKVeA GjX\_Zvpx

[36] M. Muñoz Serafín, «Introducción a C#». Microsoft Most Valuable Professional, ago. 2017. [En línea]. Disponible en: https://ticapacitacion.com/ebooks/download/introcs?f=PDF

[37] «Kinect for Windows SDK 2.0», *Microsoft Download Center*. https://www.microsoft.com/en-us/download/details.aspx?id=44561 (accedido ago. 28, 2021).

[38] «Kinect - Windows app development». https://developer.microsoft.com/en-us/windows/kinect/ (accedido ago. 27, 2021).

[39] F. Pafaliaricci y A. Pomerantz, «Sorcerer's Apprentice: un Interfaz para Interacción Gestual Control Multimedial a través de Kinect». https://ri.itba.edu.ar/bitstream/handle/123456789/987/InformeKPAT.pdf?sequ ence=1&isAllowed=y (accedido ago. 28, 2021).

[40] A. Perez, «Solución de captura de movimiento y seguimiento de articulaciones del cuerpo humano con Kinect 2.0"». https://earchivo.uc3m.es/bitstream/handle/10016/30193/TFG\_Alvaro\_Perez\_Fernande z\_2019.pdf?sequence=1&isAllowed=y (accedido ago. 28, 2021).

[41] «LightBuzz Namespace». https://vitruviuskinect.com/documentation/html/79a84489-c78c-a7fc-6005- 180b20a9e76a.htm (accedido ago. 28, 2021).

[42] Robotis, *RoboPlus Motion*.

[43] N. Arnold y K. Jouko, *Anatomía de los Estiramientos*, Quinta. Accedido: nov. 16, 2021. [En línea]. Disponible http://www.untumbes.edu.pe/bmedicina/libros/Libros%20de%20Anatom%C3 %ADa%20III/libro83.pdf

[44] M. A. Macías, «LAS MÚLTIPLES INTELIGENCIAS», n.º 10, p. 13, 2002.

[45] A. B. Villatoro, «LA TEORIA DE LAS INTELIGENCIAS MULTIPLES.», p. 8.

[46] M. Soroa y J. A. Iraola, «EVALUACIÓN DE LA ATENCIÓN SOSTENIDA DE NIÑOS CON TRASTORNO POR DÉFICIT DE ATENCIÓN CON HIPERACTIVIDAD», p. 17.

[47] S. B. Vila, «Evaluación de la Atención en la Infancia y la Adolescencia.», p. 13.